# *Application*

## **IV.1 Introduction**

Dans ce chapitre, nous développons une étude basée sur un modèle tridimensionnel qui consiste à coupler les modèles mathématiques de l'électromagnétisme et de la thermique en utilisant la méthode des volumes finis. Nous avons supposé un débit de gaz faible dans le plasma et nous avons donc étudié un plasma statique en négligeant l'équation d'écoulement. Dans une étude plus précise et pour des débits plus importants, il faut introduire l'écoulement dans le calcul et coupler l'ensemble des trois phénomènes physiques.

L'algorithme de couplage qui a été adopté pour relier ces deux phénomènes ne pose pas de difficultés du point de vue de la stabilité numérique et de la convergence. Par contre, l'équation électromagnétique pose de sérieux problèmes.

En se basant sur les résultats obtenus par S. M. Mimoune; du fait que le terme de pénalité ne disparaît pas dans les régions présentant une grande variation de perméabilité magnétique, comme c'est le cas à l'interface circuit magnétique–air induisant des erreurs sur la puissance totale induite dans le plasma [18]. C'est dans ce contexte que la formulation sans jauge de coulomb a été employée dans cette étude.

L'objectif de notre travail est de :

- 1. Reproduire les résultats obtenus à 10 kHz par S. M. Mimoune utilisant le logiciel Flux expert basé sur la méthode des éléments finis
- 2. Déterminer les conditions de maintien du plasma à la fréquence industrielle 50 Hz et de faire la comparaison avec celle de 10 kHz.

 Pour le même dispositif, on a utilisé la même tension pour deux fréquences 10 kHz et 50 Hz (Modèle de l'attaque en tension qui a été adopté).

Les fréquences : 50 Hz et 10 kHz La tension efficace de l'inducteur : 200 V La température extérieure de la paroi : 300 K L'épaisseur de la paroi : 4 mm

## **IV.2 Modèle de base**

Nous appelons modèle de base (Fig.IV.1), l'applicateur représentée avec ces dimensions sur les figures IV.2.a,b,c. C'est un modèle réel tridimensionnel, il s'agit d'un applicateur de type transformateur à plasma inductif basse fréquence dont le gaz plasmagène est de l'argon à la pression atmosphérique.

Les paramètres de fonctionnement de ce modèle sont indiqués ci-dessous. C'est un dispositif en 3D formé par une bobine carrée, parcourue par un courant alternatif au-dessus de laquelle, on a placer une charge qui constitue le plasma. La résolution du problème réside dans le fait de trouver un modèle de calcul sophistiqué basé sur un calcul numérique en vu de l'évolution de l'outil conception assistée par ordinateur.

A partir du modèle mathématique en 3D répandant aux hypothèses et aux conditions aux limites énoncées dans le chapitre III, on a évalué la température dans le plasma et on a développé un code numérique réalisé sous l'environnement MATLAB, tous en vérifiant l'efficacité et la validité de ce code.

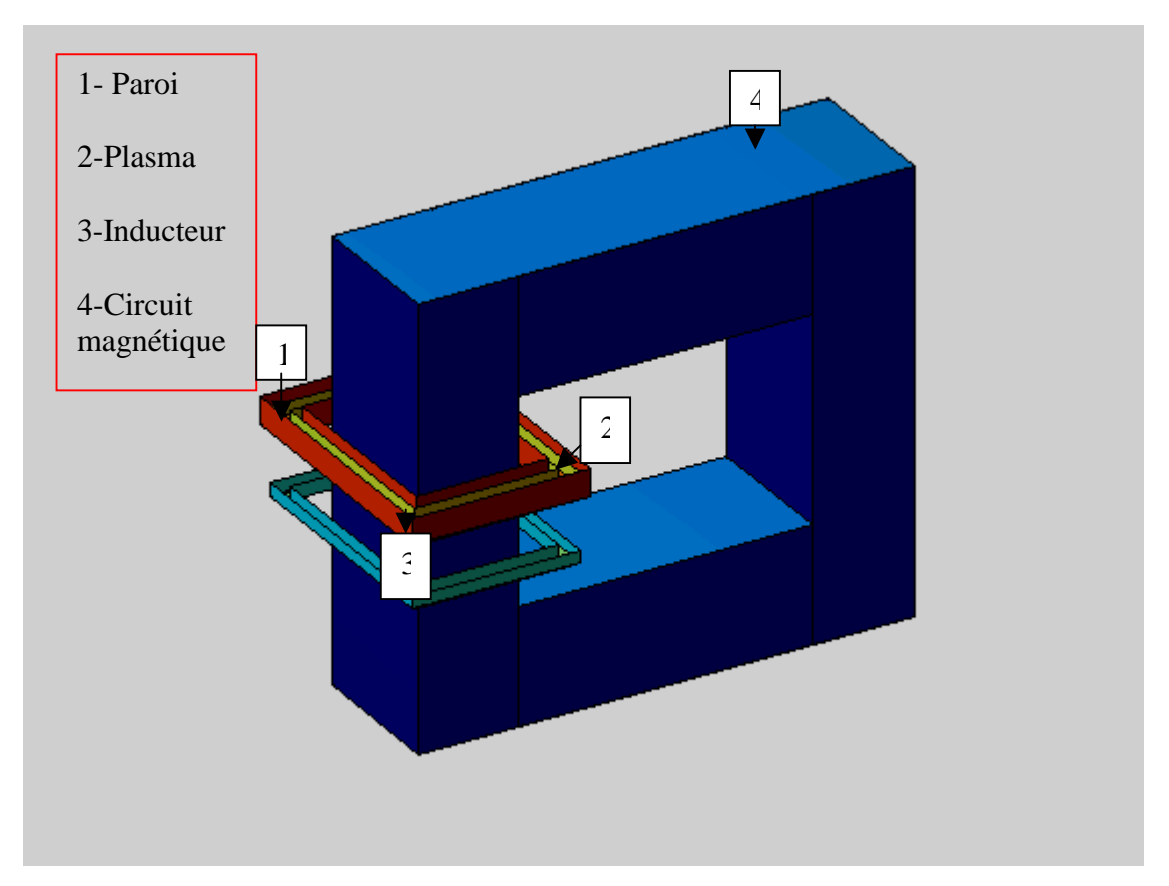

Fig.IV.1. Modèle de base

Les données physiques et géométriques concernant chaque partie du dispositif sont données comme suit :

# **Plasma et Paroi**

Le plasma est enfermé dans une enceinte annulaire carrée de section carrée appelée paroi. La paroi est en quartz d'épaisseur 4 mm, ayant les propriétés électromagnétiques du vide. Pour les propriétés thermiques, elle a une conductivité thermique considérée constante de 1.4 W/(mK). Les propriétés géométriques sont représentées dans la figure V.2.a.

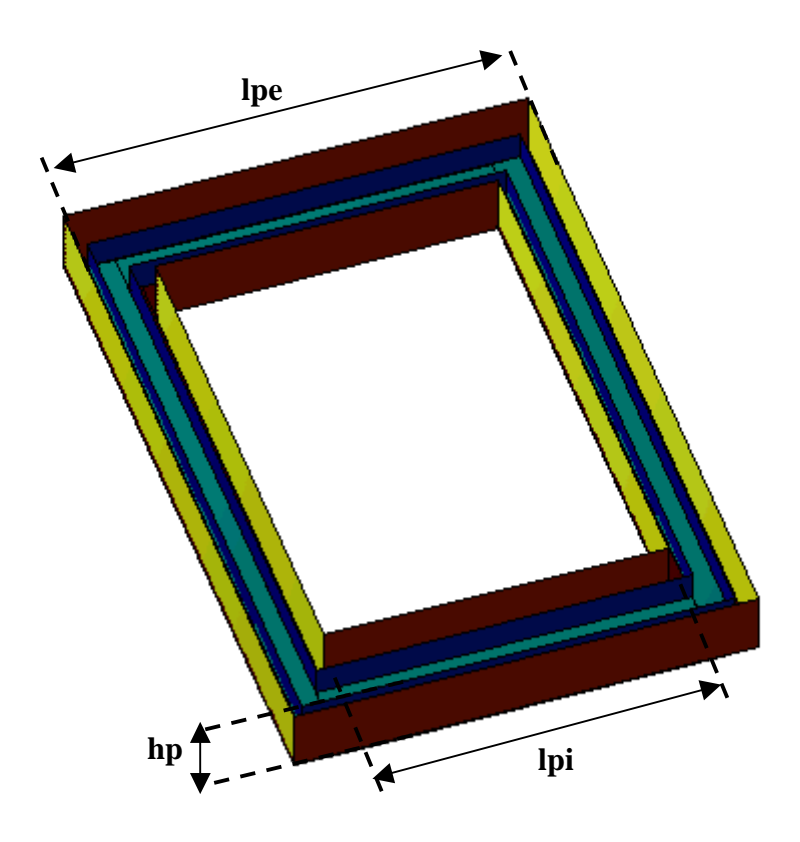

Fig.V.2.a. Présentation de la charge et de la paroi

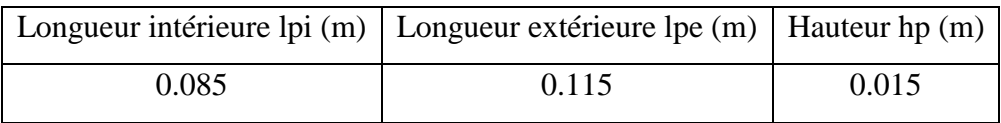

## **Inducteur**

L'inducteur est un bobinage formé de plusieurs spires en cuivre refroidi à l'eau, alimenté par une tension alternative de 200 V à la fréquence 10 kHz ou 50 Hz. Les propriétés thermiques sont celle de l'air. Pour des raisons de simplicités, on considère que l'inducteur est formé d'une seule spire de même forme que le volume du plasma. Les propriétés géométriques sont représentées dans la figure V.2.b.

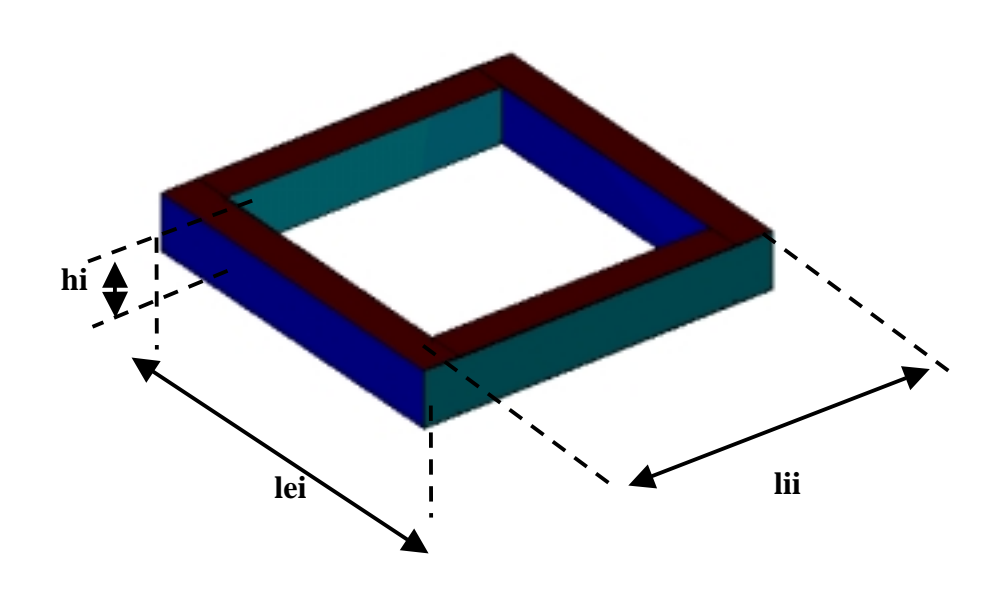

Fig.V.2.b. Présentation de l'inducteur

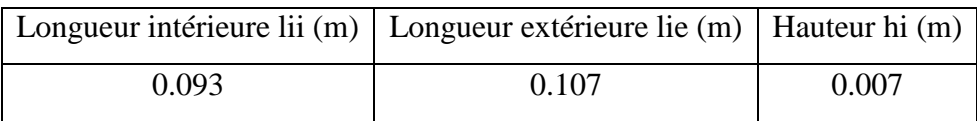

## **Circuit Magnétique**

Le circuit magnétique est en acier feuilleté sert à canaliser les lignes de flux. Dans cette étude, nous avons considéré que le circuit magnétique fonctionne en régime linéaire (on néglige l'hystérésis) avec une perméabilité magnétique relative de 1500. Les dimensions géométriques sont données sur la figure V.3.b.

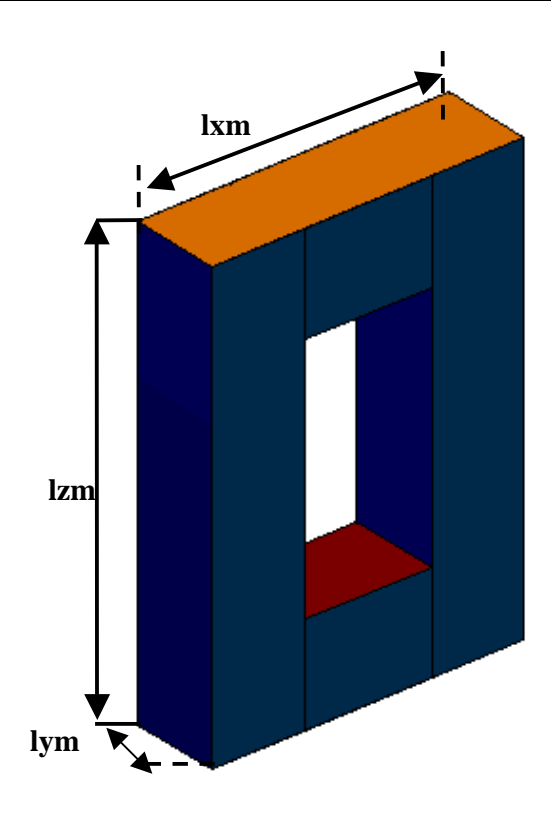

Fig.V.2.c. Présentation du circuit magnétique

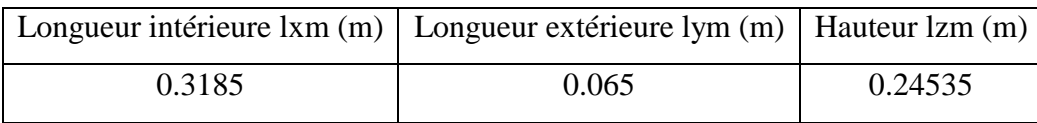

## **IV.3 Etude électromagnétique**

Le post processeur permet de visualiser les grandeurs scalaires et les grandeurs vectorielles en deux dimensions (2D) et en trois dimensions (3D). En introduisant, les dimensions données du dispositif, la fréquence, la tension et les conditions aux limites (Condition de Dirichlet homogène sur la limite extérieure très distante du dispositif) dans le modèle numérique,

 on arrive par simulation à extraire les grandeurs scalaires Ax, Ay, Az et v et les grandeurs vectorielles **A**, **grad**v, **E***,* **J** et **B** qui sont utiles pour l'évaluation de la puissance dans la charge.

## **IV.3.1 Visualisation des grandeurs scalaires en 1D**

Le post processeur du code permet de visualiser les grandeurs scalaires suivant un chemin donné (Fig.IV.2.d). A titre d'exemple, on peut visualiser la partie réelle de la composante Ay du potentiel vecteur magnétique **A** et la partie réelle de la composante Ey du champ électrique **E** (à 50 Hz et à 10 kHz) suivant l'axe x au milieu de la charge (Fig.IV.3.a,b).

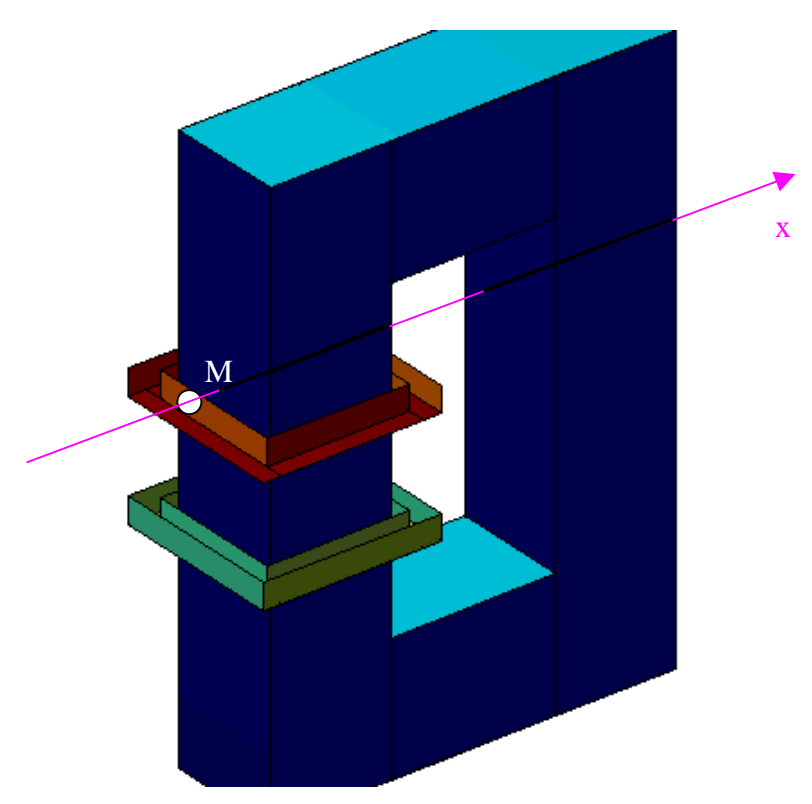

Fig.IV.2.d. Direction de la variation de Ay et de Ey suivant x

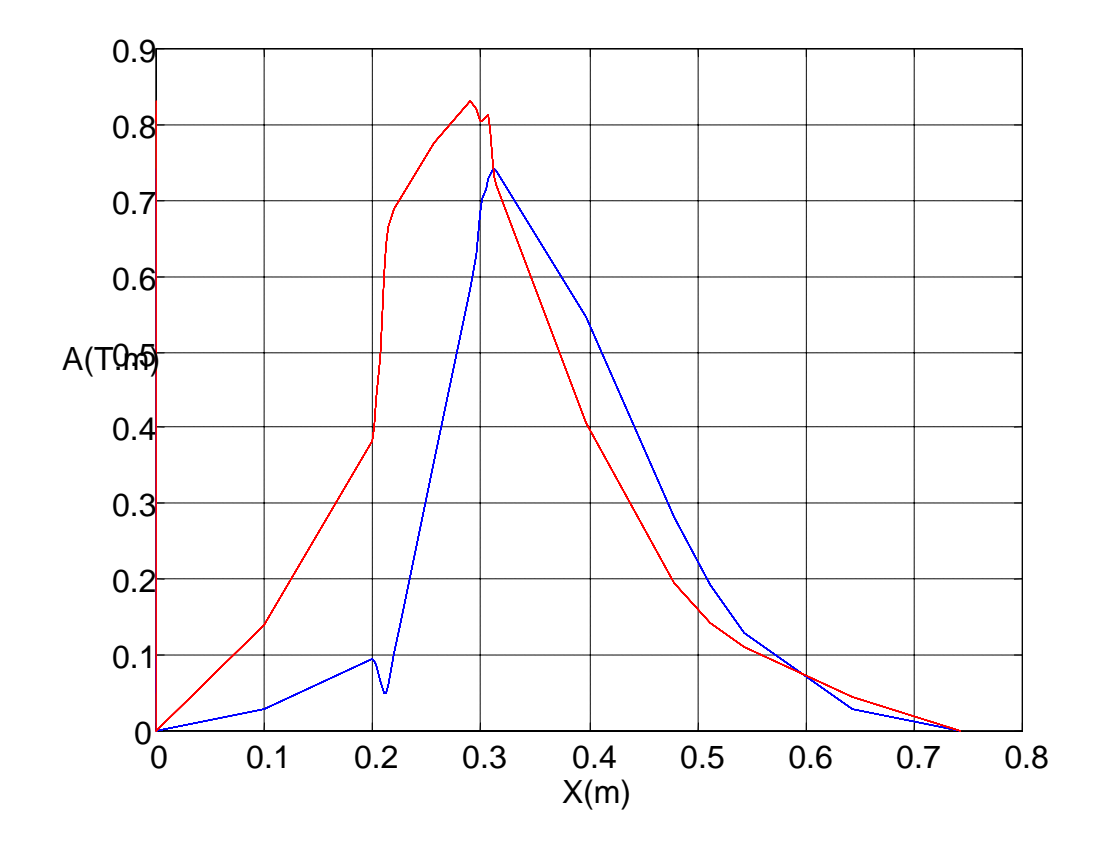

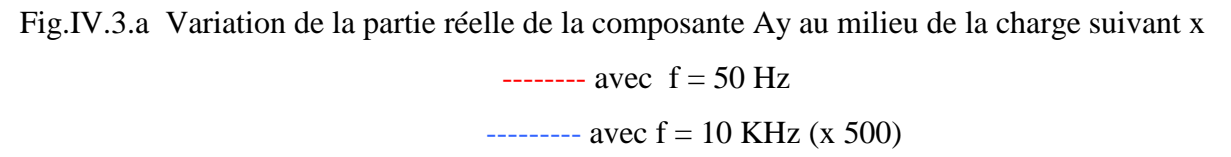

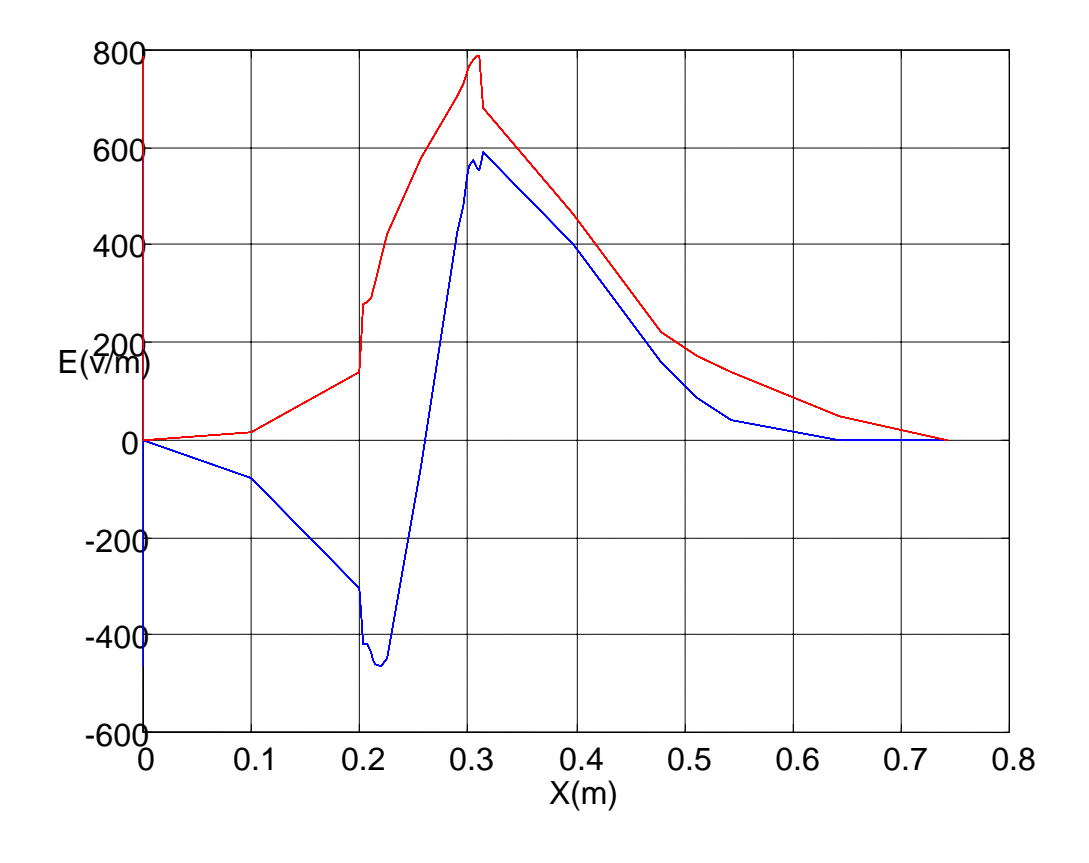

Fig.IV.3.b. Variation de la partie réelle de la composante Ey au milieu de la charge suivant x  $----$  avec  $f = 50$  Hz  $---$  avec  $f = 10$  KHz

## **IV.3.2 Visualisation des grandeurs scalaires en 2D**

Les figures IV.4 - IV.7 représentent pour les deux fréquences 10 kHz et 50 Hz, respectivement les parties réelles des composantes du potentiel vecteur magnétique **A** et du potentiel scalaire électrique réduit v, au milieu du transformateur.

On remarque que les composantes du potentiel vecteur magnétique et le potentiel scalaire électrique calculés avec 50 Hz sont plus élevés en module que celle calculées avec 10 kHz de l'ordre de  $10<sup>3</sup>$ , mais ils ont le même trajectoire car on a utilisé le même dispositif et les mêmes dimensions pour les deux cas.

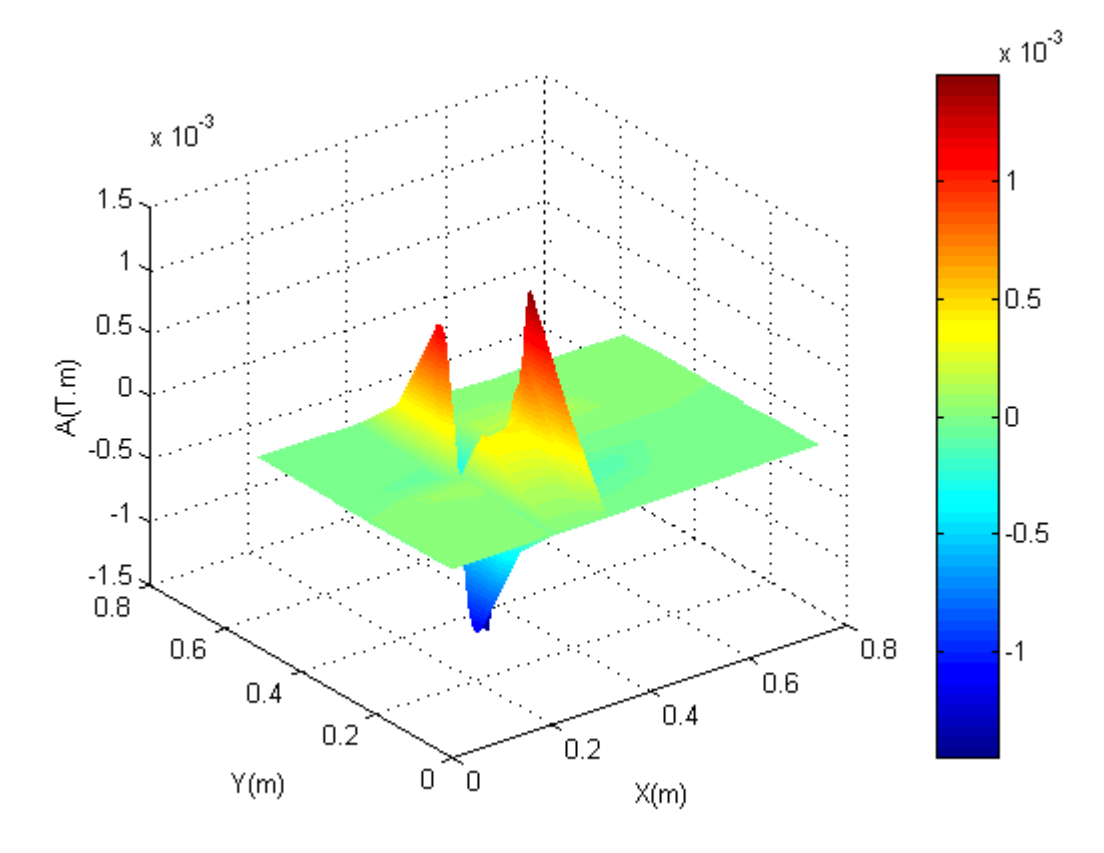

Fig.IV.4 .a Evolution de la partie réelle du potentiel vecteur magnétique Ax pour f = 10 kHz

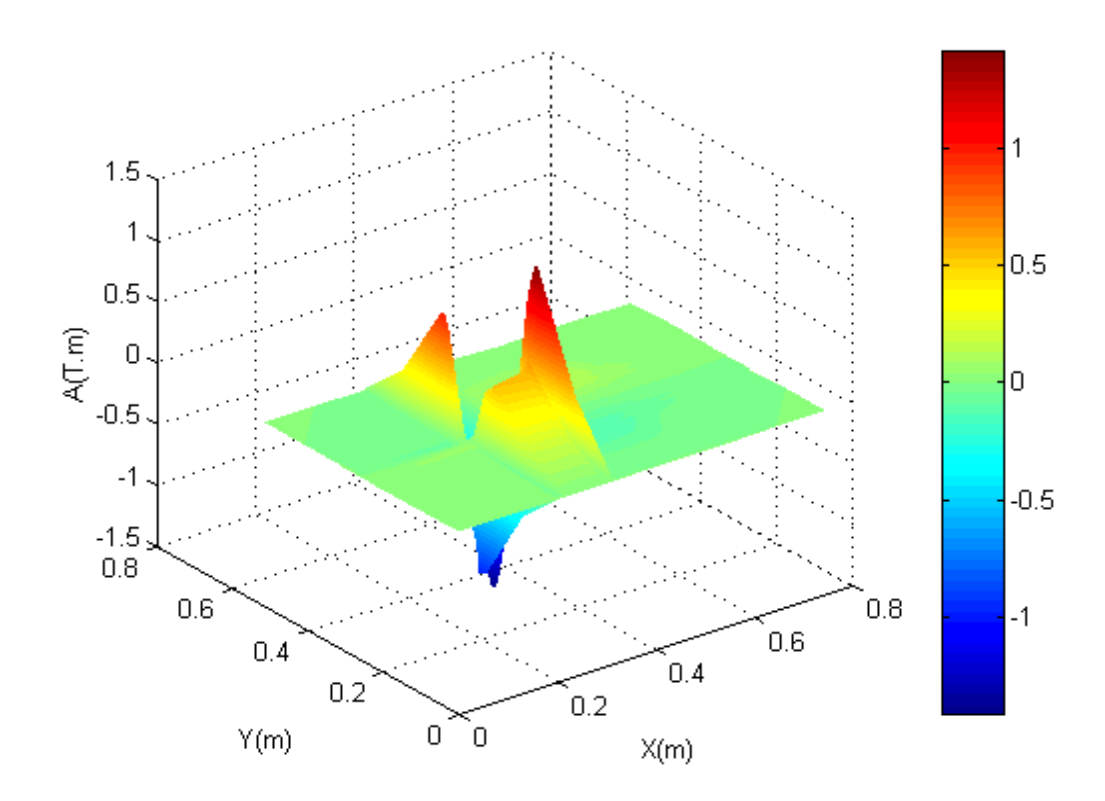

Fig.IV.4.b Evolution de la partie réelle du potentiel vecteur magnétique Ax pour f = 50Hz

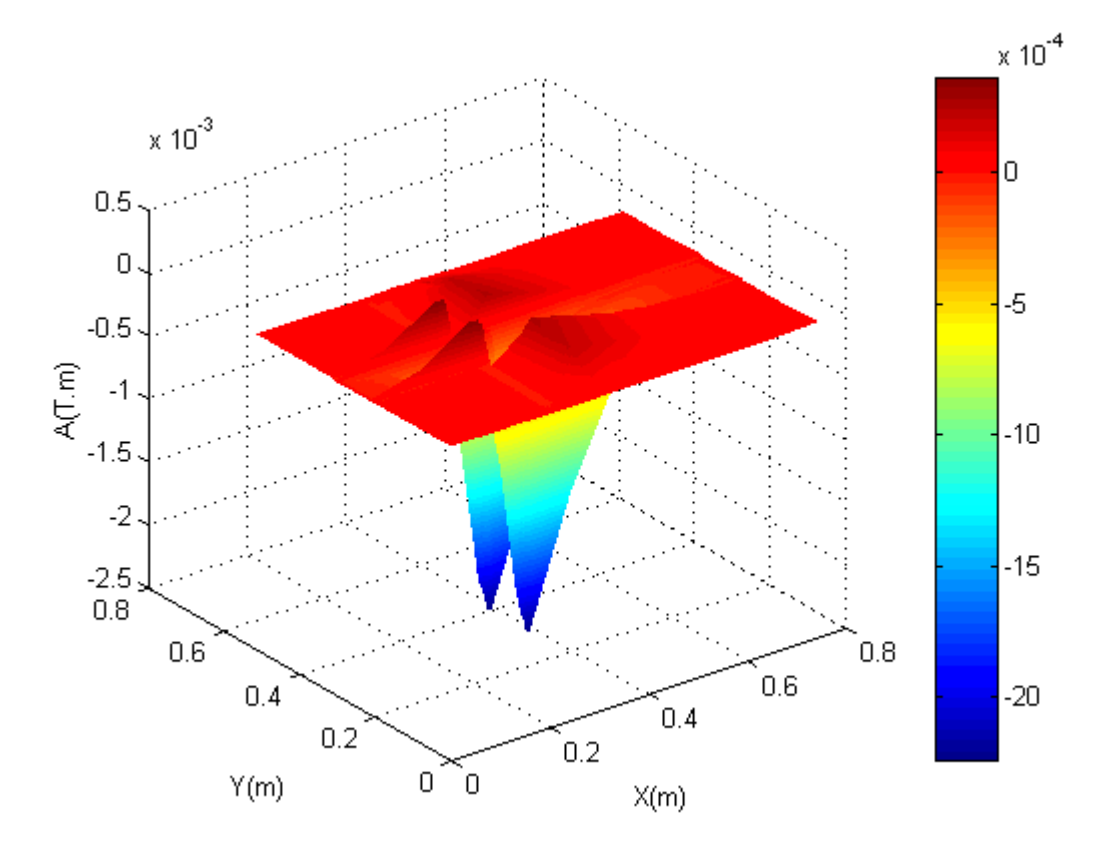

Fig.IV.5.a Evolution de la partie réelle du potentiel vecteur magnétique Ay pour f = 10 kHz

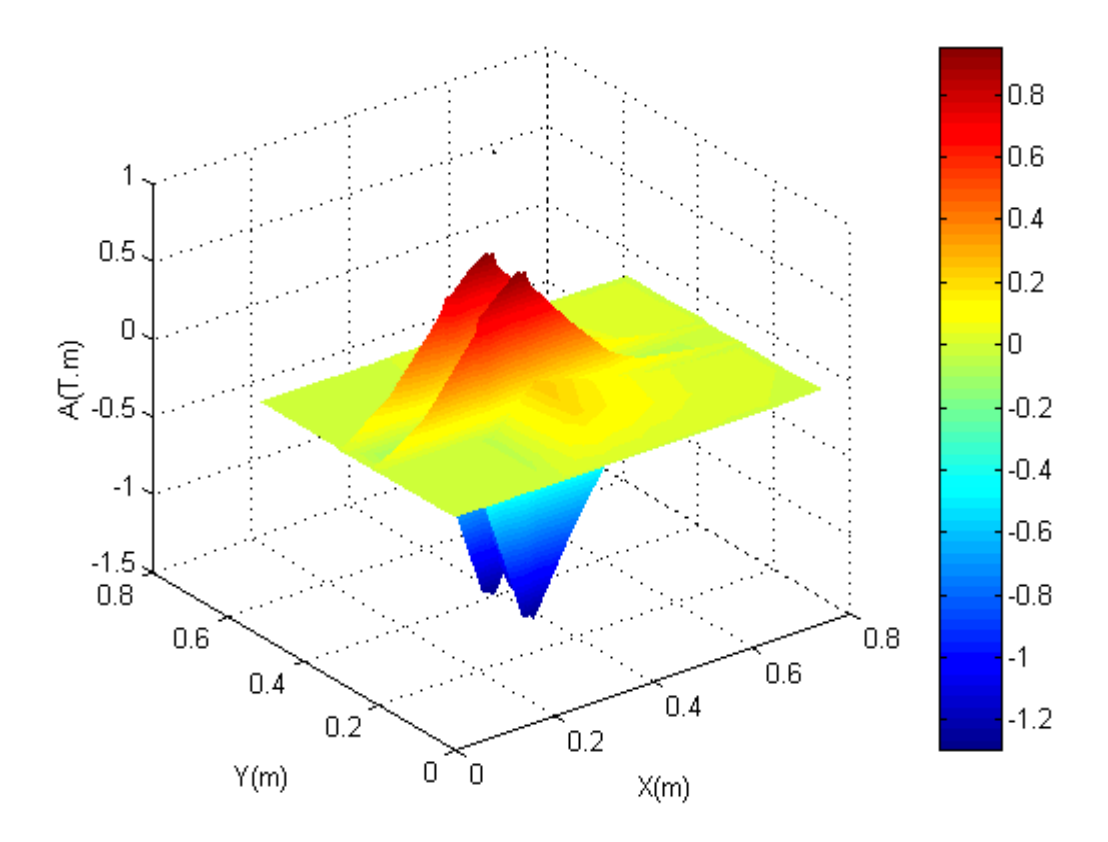

Fig.IV.5.b Evolution de la partie réelle du potentiel vecteur magnétique Ay pour f = 50Hz

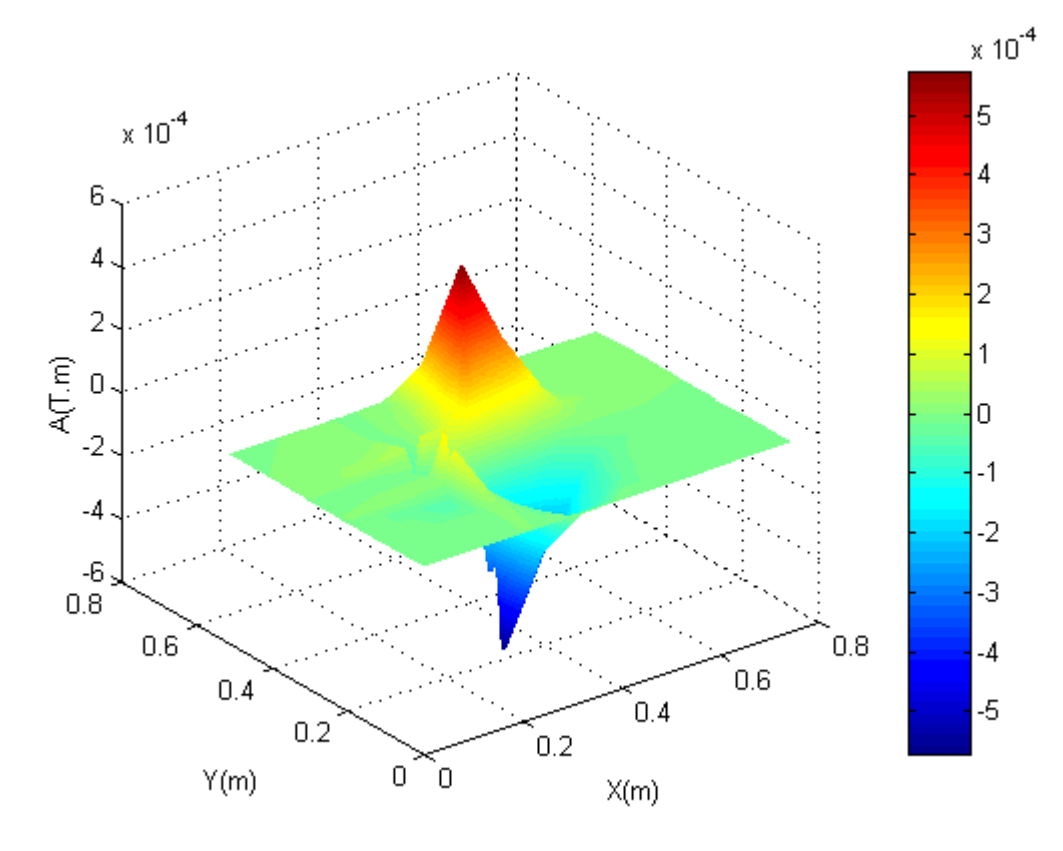

Fig.IV.6.a Evolution de la partie réelle du potentiel vecteur magnétique Az pour f = 10 kHz

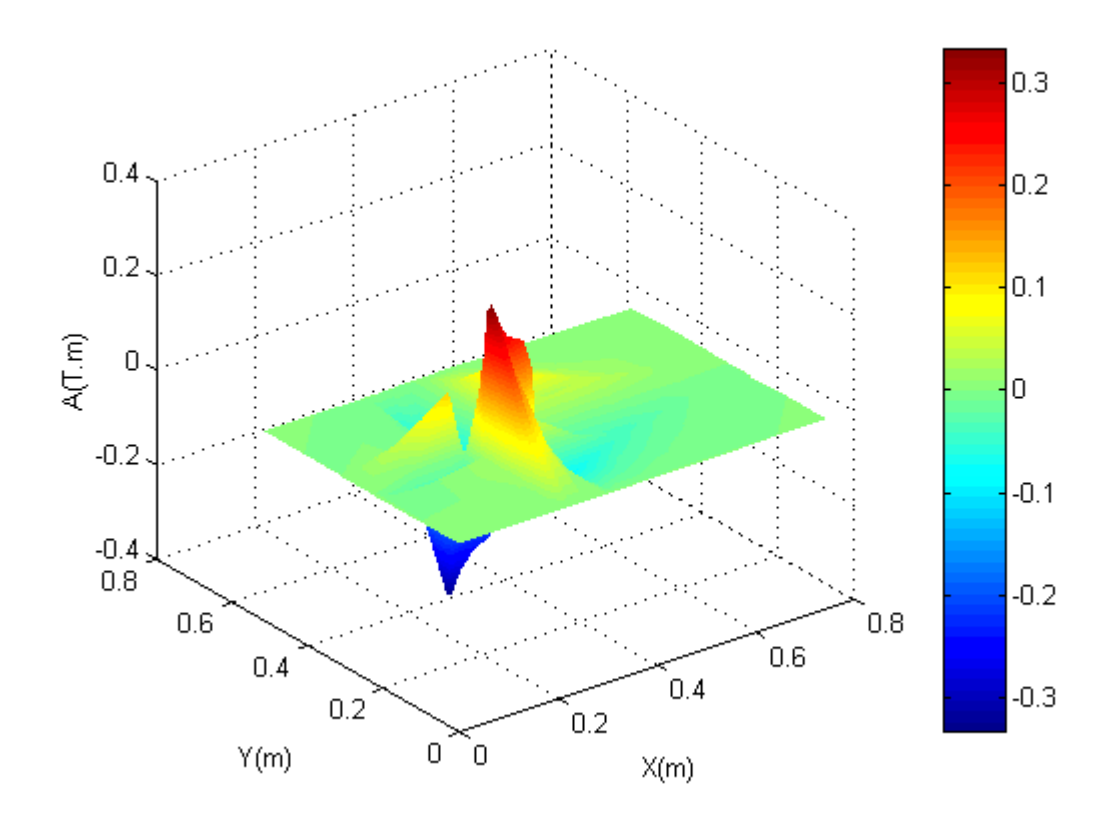

Fig.IV.6.b Evolution de la partie réelle du potentiel vecteur magnétique Az pour f = 50Hz

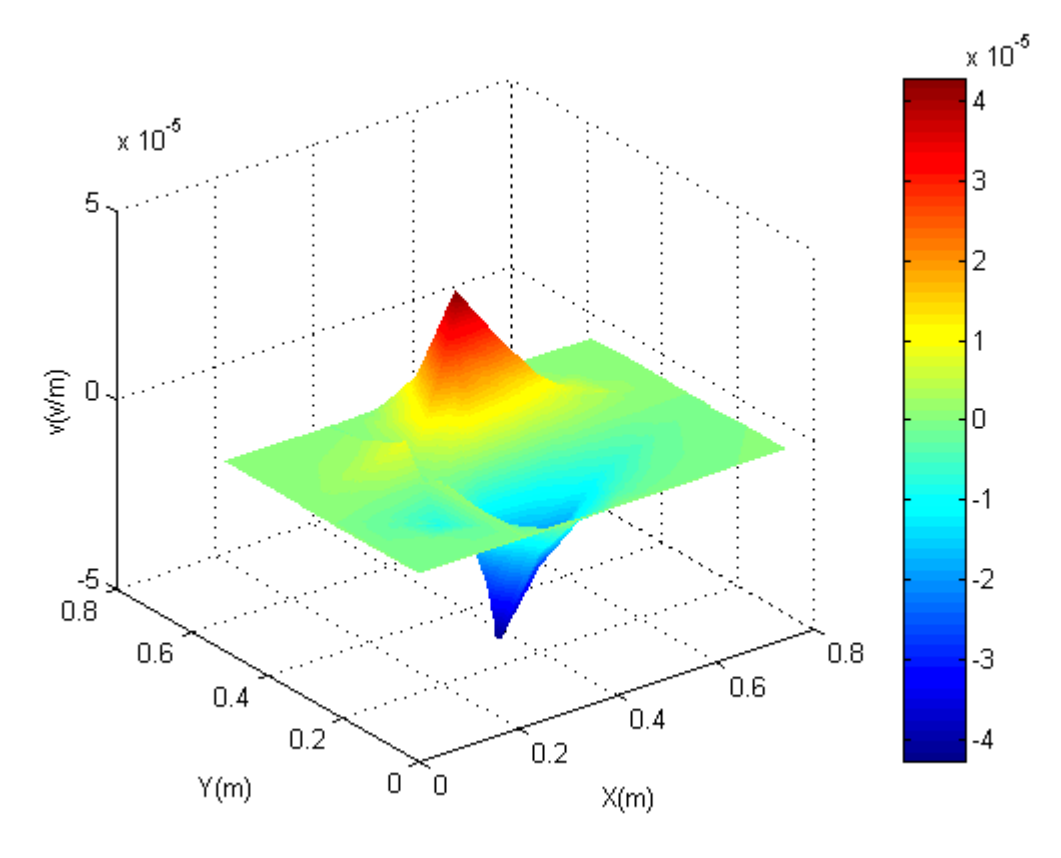

Fig.IV.7.a Evolution de la partie réelle du potentiel scalaire électrique réduit v pour f = 10 kHz

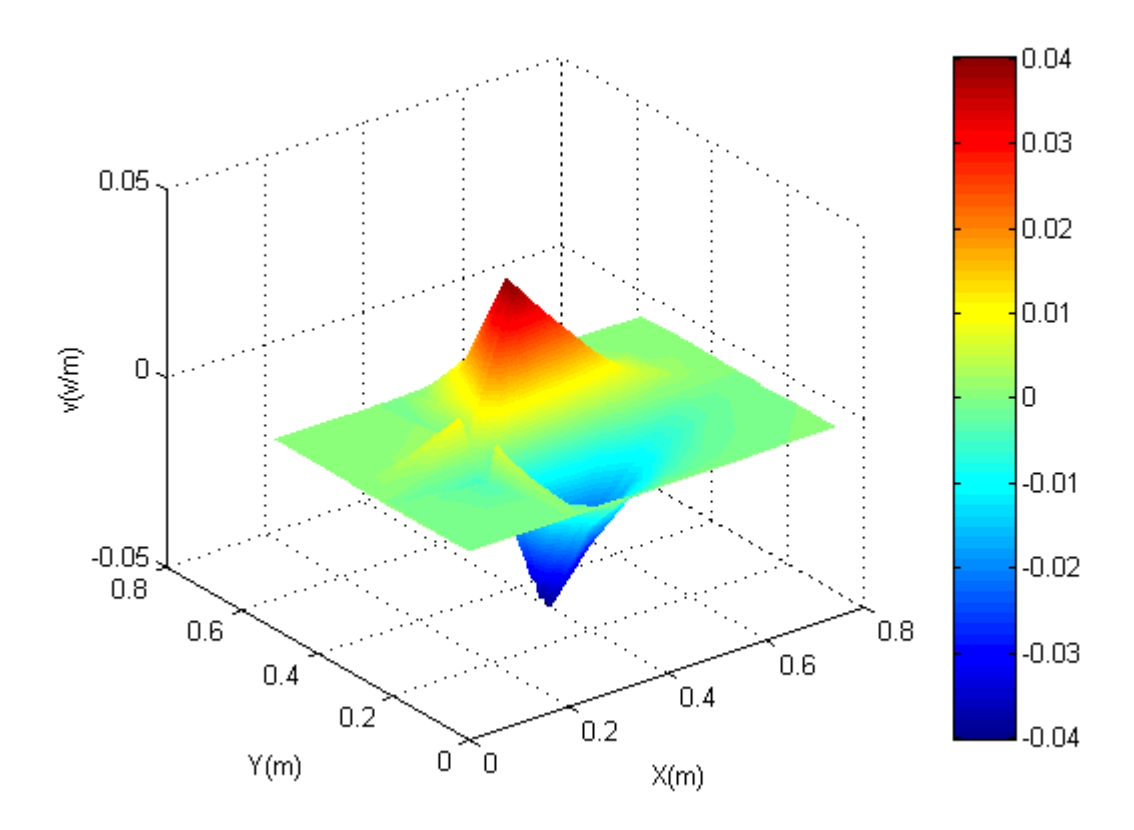

Fig.IV.7.b Evolution de la partie réelle du potentiel scalaire électrique réduit v pour f = 50Hz

## **IV.3.3 Visualisation des grandeurs vectorielles en 2D**

Le post processeur permet aussi de visualiser les grandeurs vectorielles en deux dimensions 2D suivant un niveau donné. Les figures (IV.8 - IV.12) représentent les champs de vecteurs des grandeurs vectorielles, respectivement le potentiel vecteur magnétique **A**, le gradient du potentiel scalaire électrique réduit **grad**v, le champ électrique **E***,* la densité du courant induit **J** et l'induction magnétique **B**, sans terme de pénalité pour 50Hz et 10 kHz.

Le potentiel vecteur magnétique (Fig.IV.8) et le gradient du potentiel scalaire électrique réduit (Fig.IV.9) se combinent pour donner le champ électrique (Fig.IV.10). On remarque que le potentiel vecteur magnétique, ainsi que le gradient du potentiel scalaire électrique réduit qui ne sont pas des grandeurs physiques ont une bonne répartition dans la charge, si on prend en considération la distribution du vecteur champ électrique .

On voit bien que le champ de vecteurs du potentiel vecteur magnétique **A**, champ électrique **E**, courants induits **J** et induction magnétique **B** calculés avec 50 Hz ont presque la même distribution que celles calculés avec 10 kHz. On remarque aussi que ces grandeurs vectorielles sont plus intense du coté circuit magnétique que les autres cotés.

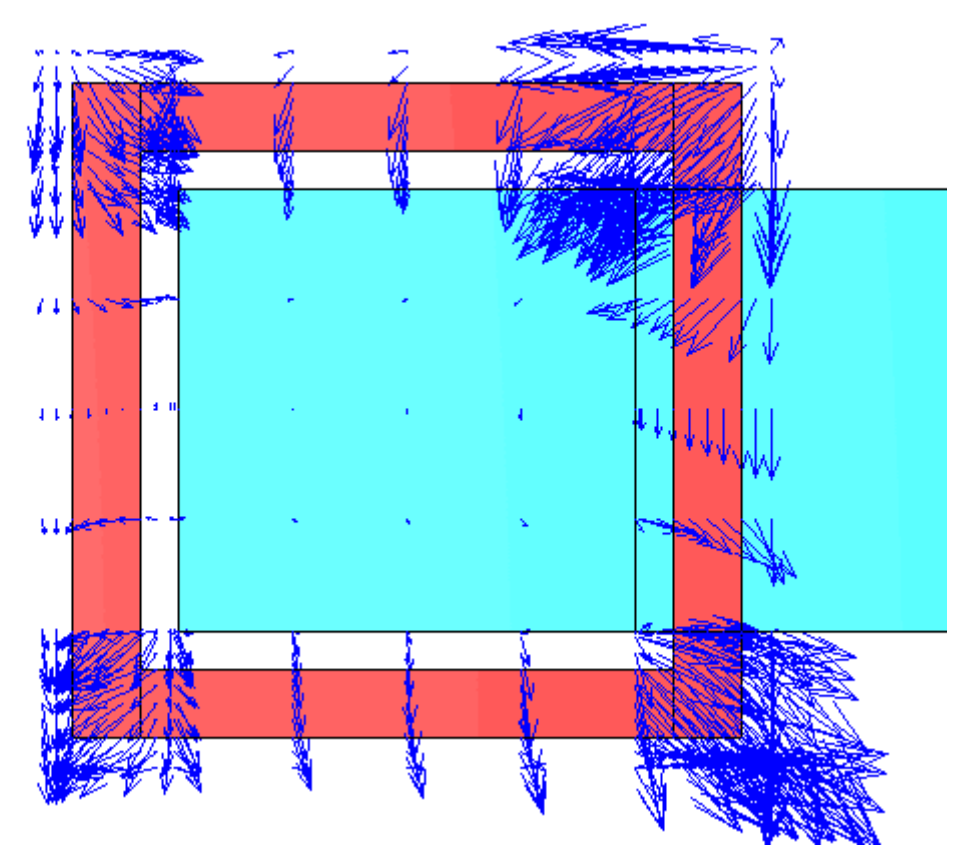

Fig.IV.8.a Champ de vecteurs de la partie réelle de **A** pour f = 10 kHz

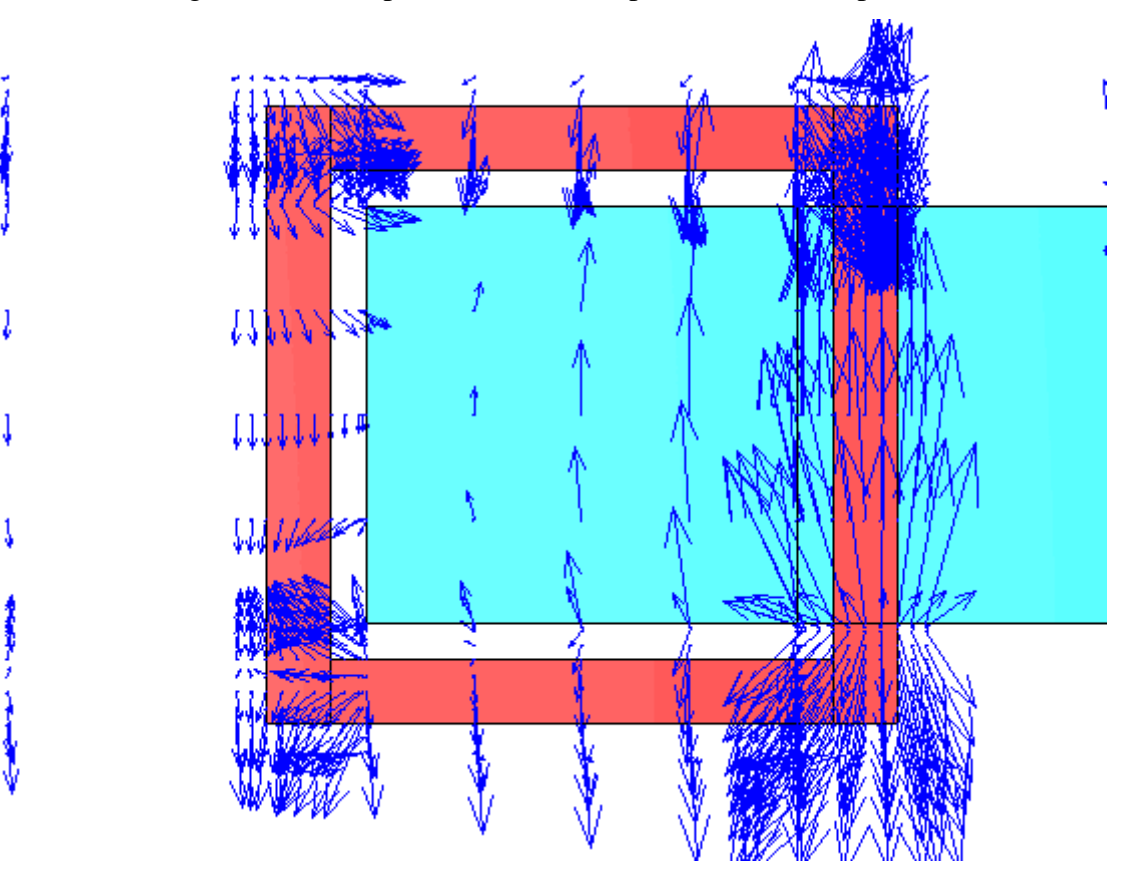

Fig.IV.8.b Champ de vecteurs de la partie réelle de **A** pour f = 50 Hz

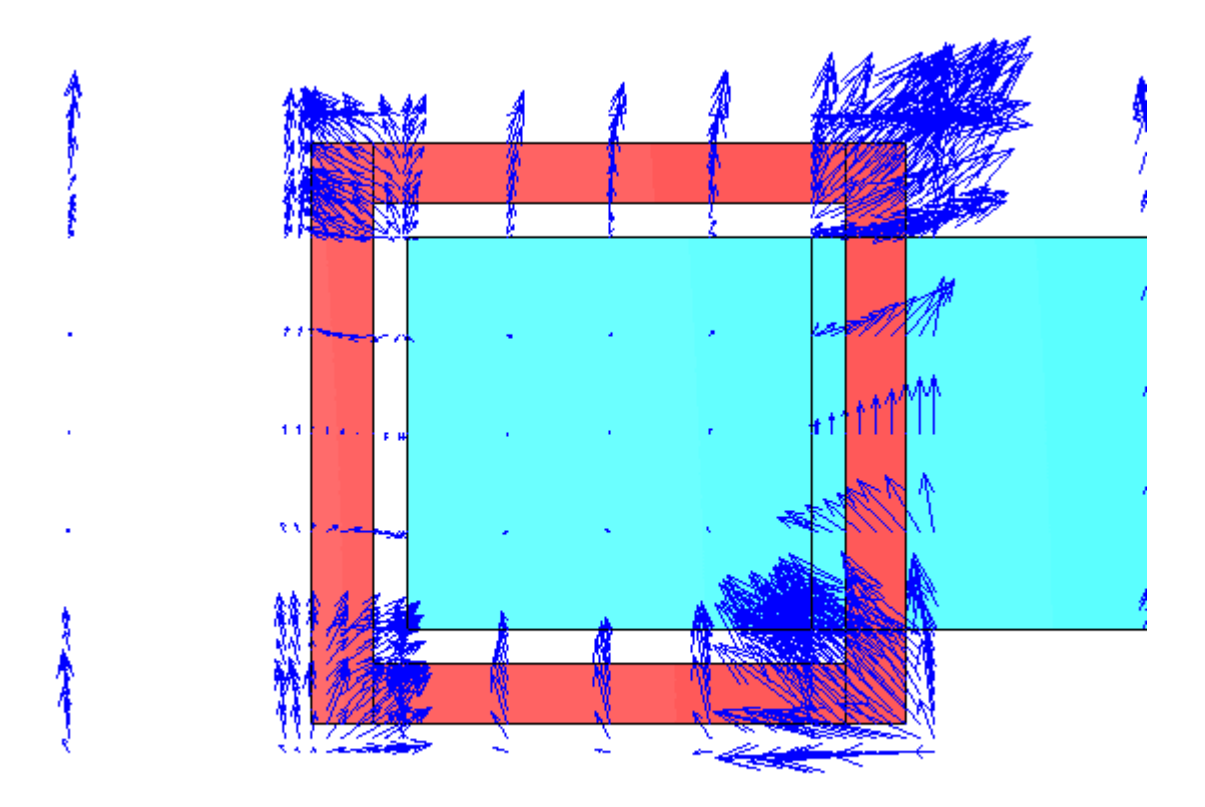

Fig.IV.9.a champ de vecteur de la partie réelle du gradv pour f = 10 kHz

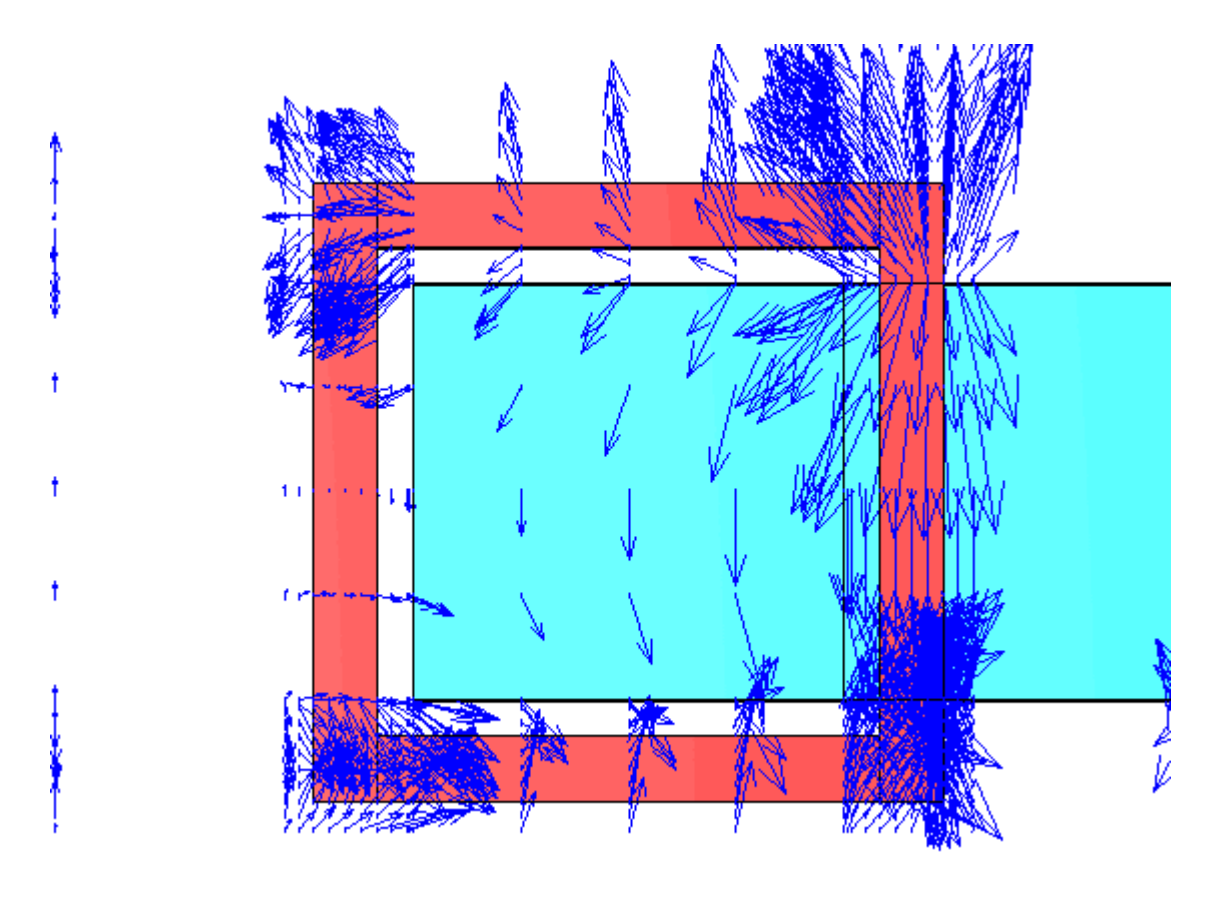

Fig.IV.9.b champ de vecteur de la partie réelle du gradv pour f = 50 Hz

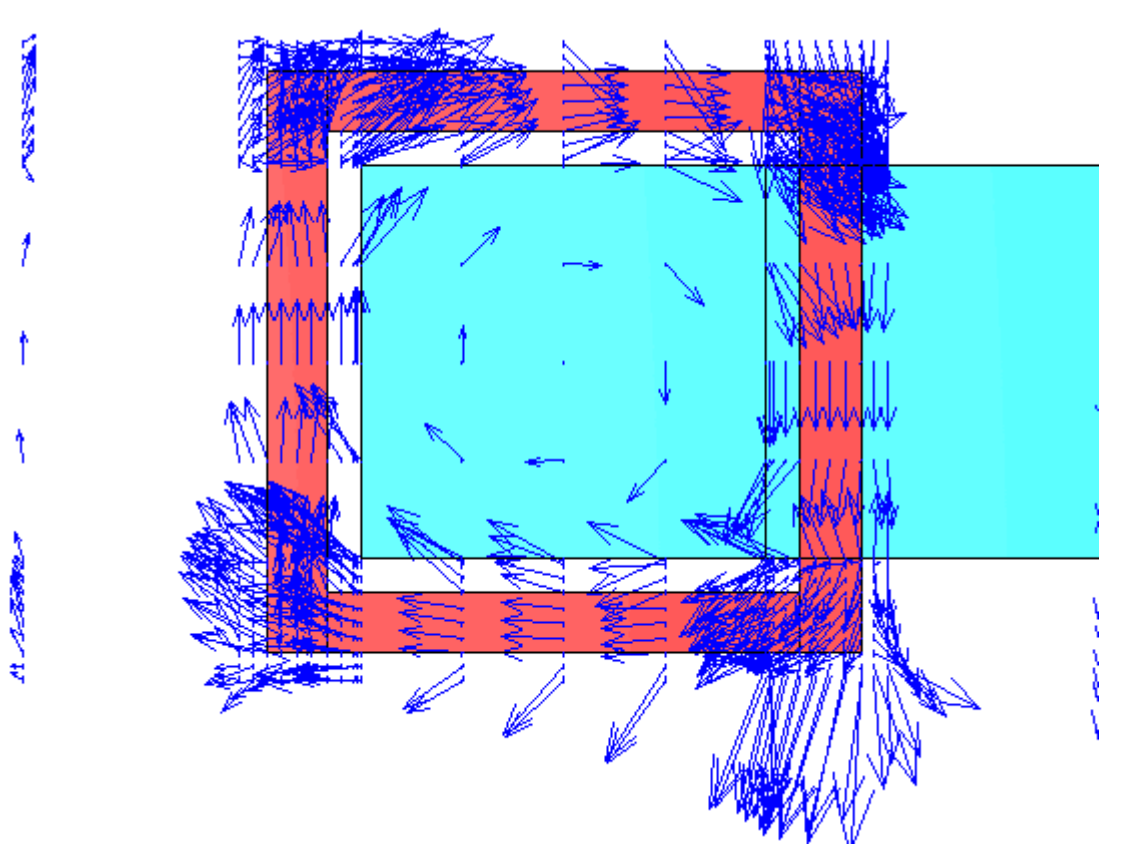

Fig.IV.10.a Champ de vecteur de la partie réelle de **E** pour f = 10 kHz

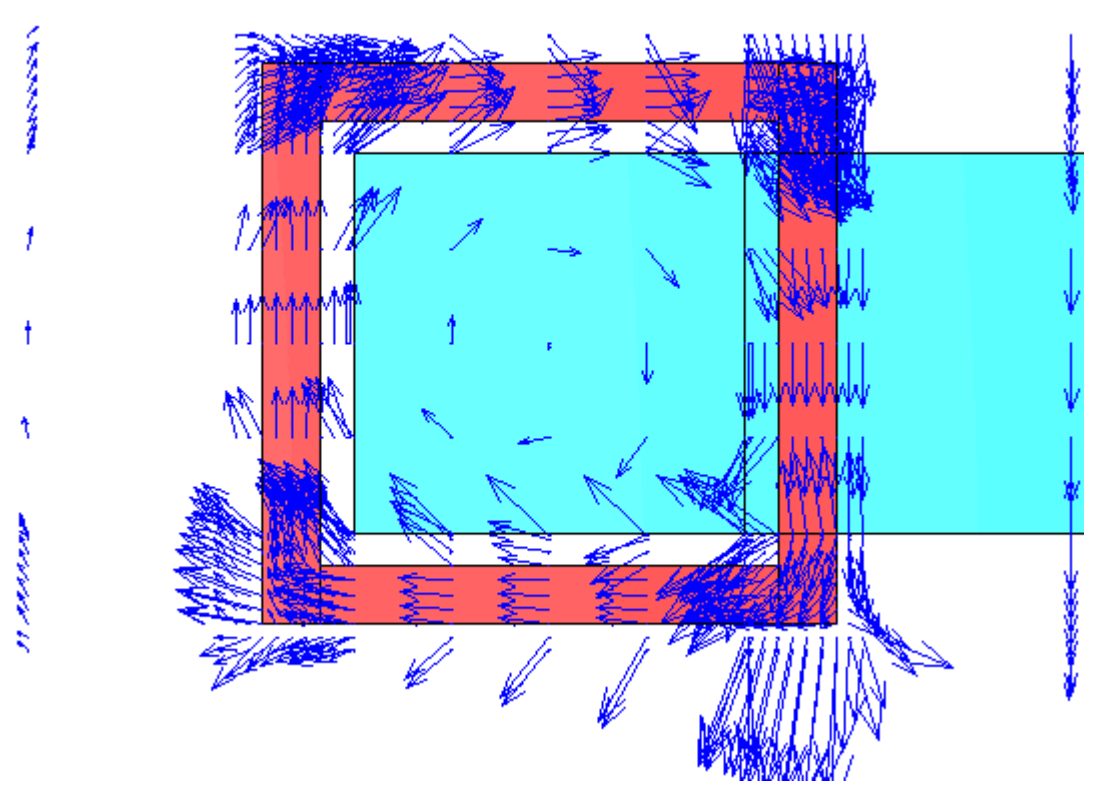

Fig.IV.10.b Champ de vecteur de la partie réelle de **E** pour f = 50 Hz

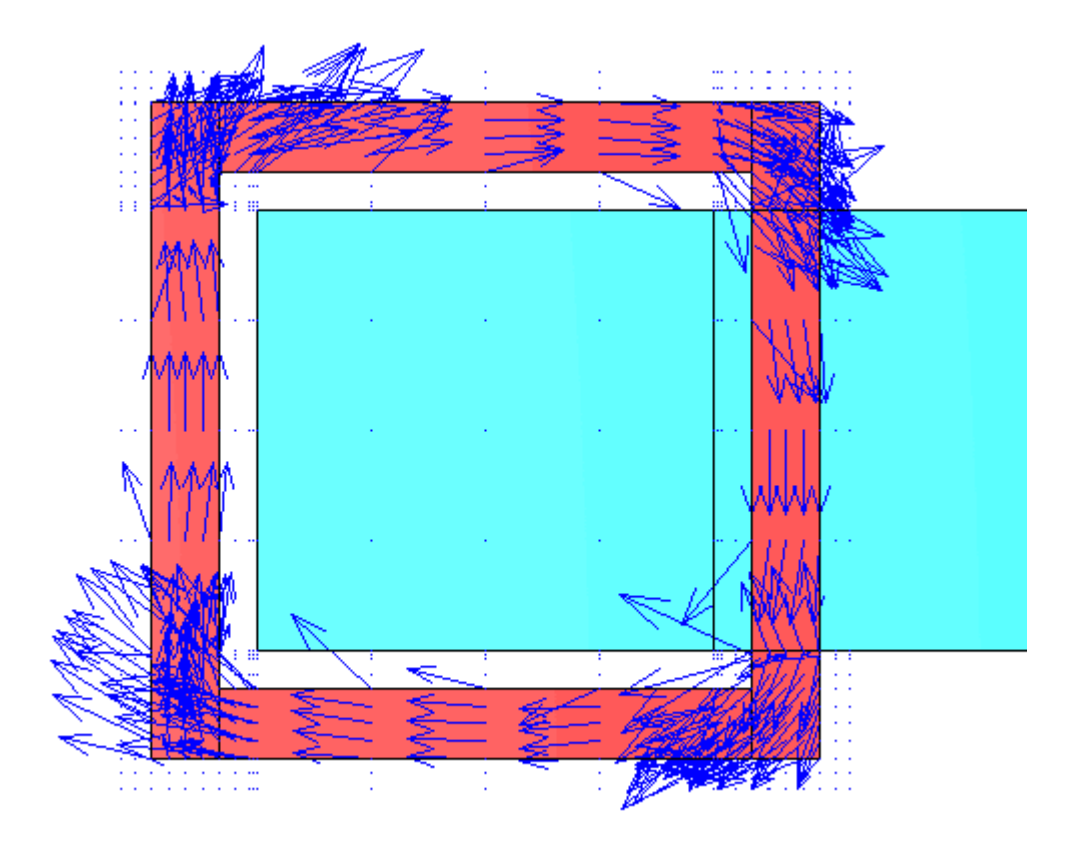

Fig.IV.11.a Champ de vecteur de la partie réelle de **J** pour f = 10 kHz

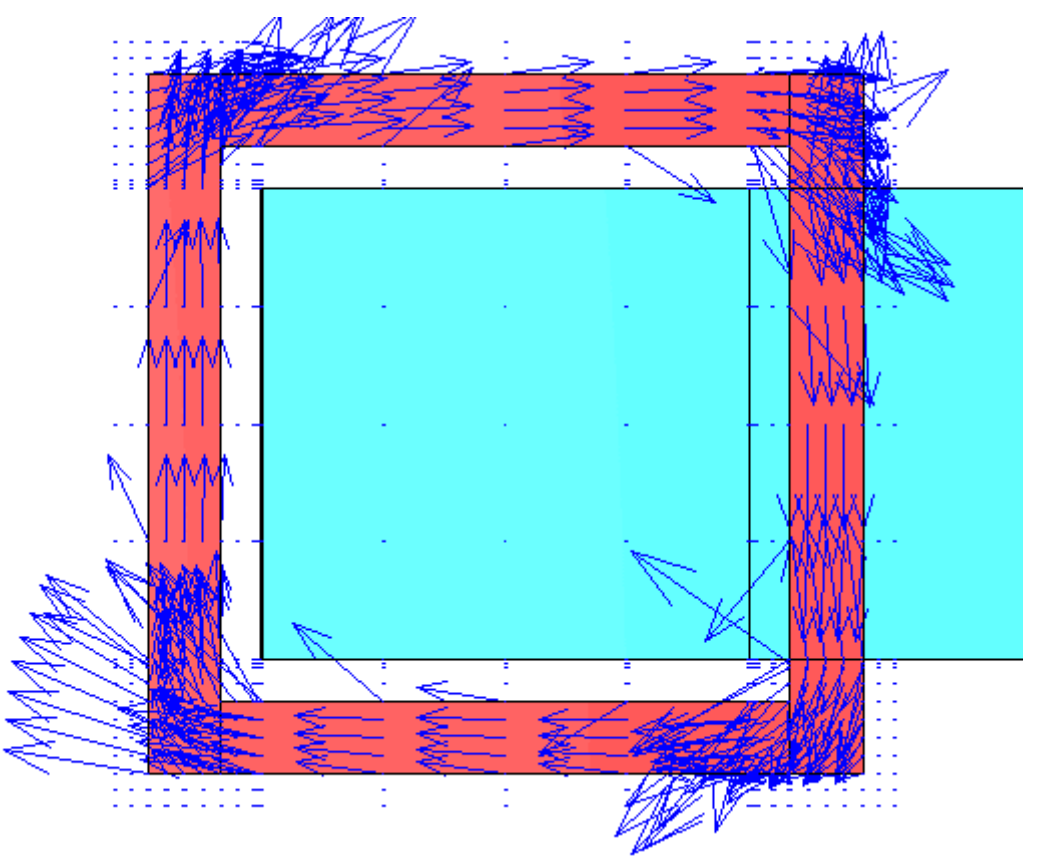

Fig.IV.11.b Champ de vecteur de la partie réelle de **J** pour f = 50 Hz

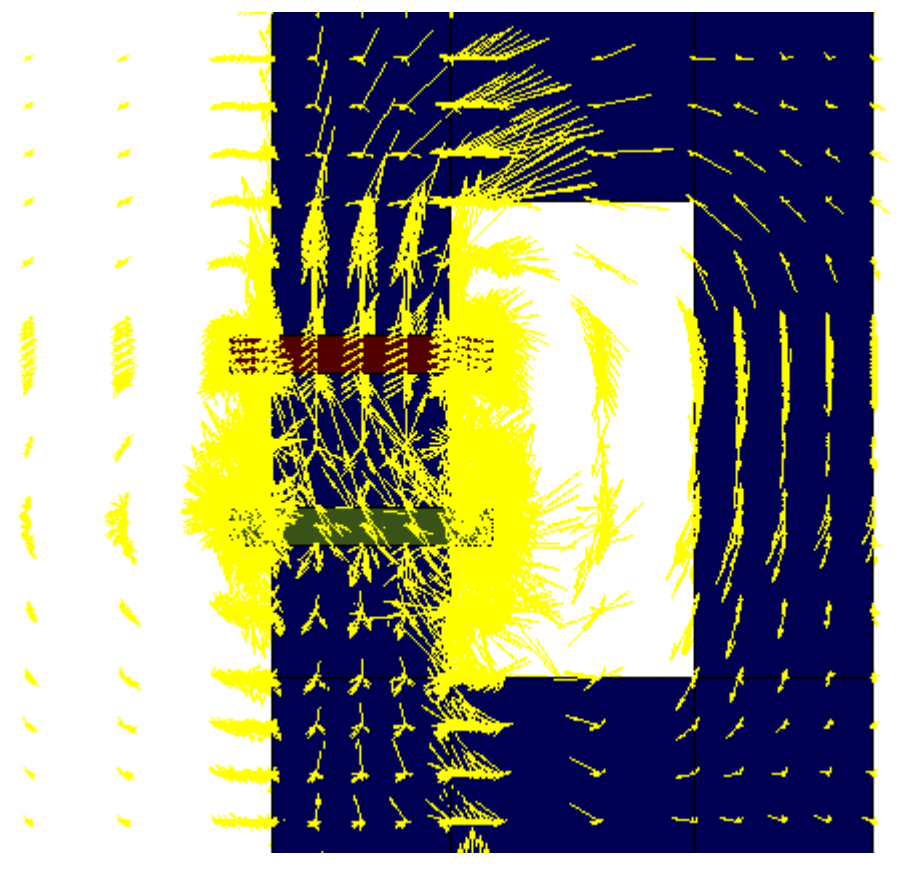

Fig.IV.12.a Champ de vecteur de la partie réelle de **B** pour f = 10 kHz

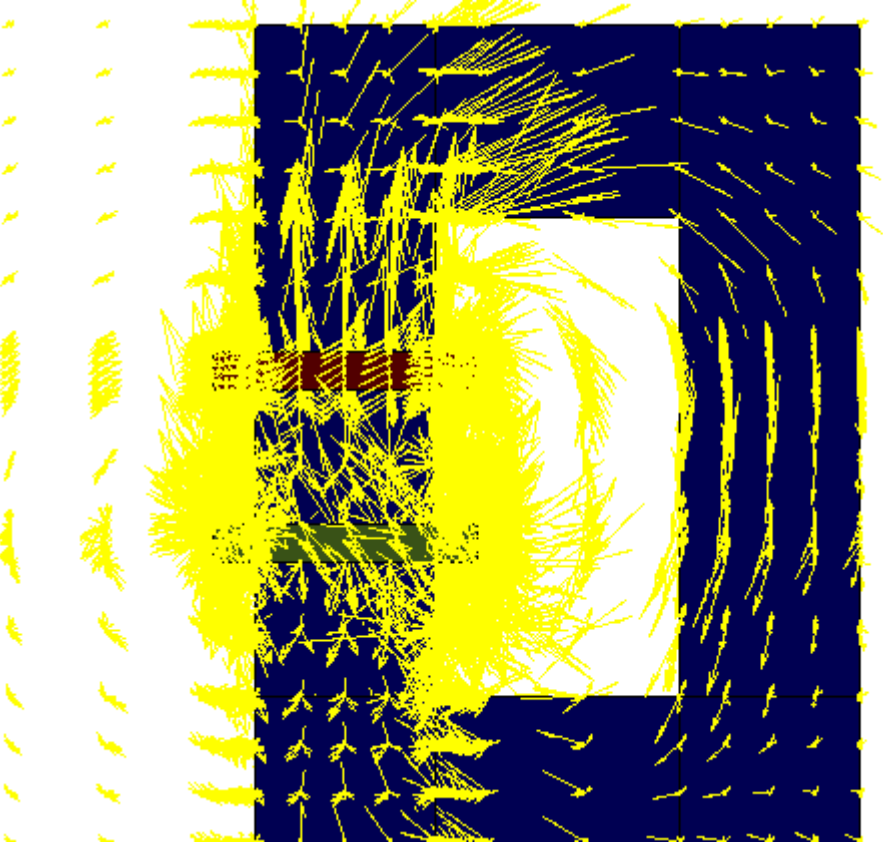

Fig.IV.12.b Champ de vecteur de la partie réelle de **B** pour f = 50 Hz

## **IV 3.4 Visualisation des grandeurs vectorielles en 3D**

Le post processeur du code utilisant les outils de visualisation de Matlab, permet de visualiser en grandeurs réelles le dispositif à modéliser, d'agrandir une région spécifique et de visualiser la géométrie sous différents angles (Fig. IV.13).

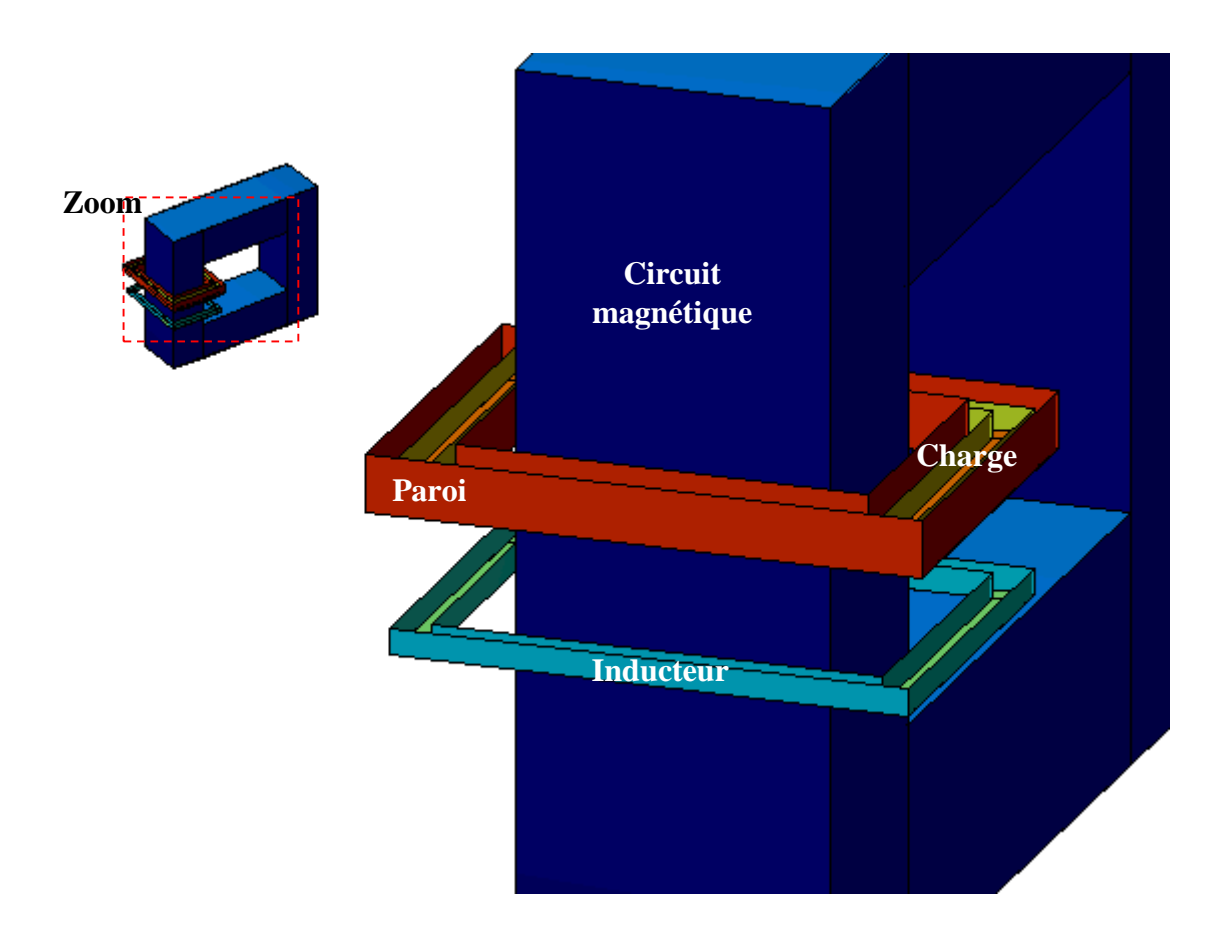

Fig. IV.13 Dispositif réel à modéliser en 3D en montrant la région du Zoom

 Le post processeur permet aussi de visualiser les grandeurs vectorielles en 3D. On essaye de ce qui suit de visualiser ces grandeurs vectorielles suivant une perspective bien donnée. Les figures IV.14–IV.17 représentent les champs de vecteurs des grandeurs vectorielles, respectivement le potentiel vecteur magnétique **A**, le champ électrique **E,** la densité du courant induit **J** et l'induction magnétique **B** avec les deux fréquences 50 Hz et 10 kHz.

 En 3D, en peut vérifier la répartition des grandeurs vectorielles dans l'espace et on peut remarquer que ces grandeurs sont bien réparties et tournent dans le même sens pour les deux cas.

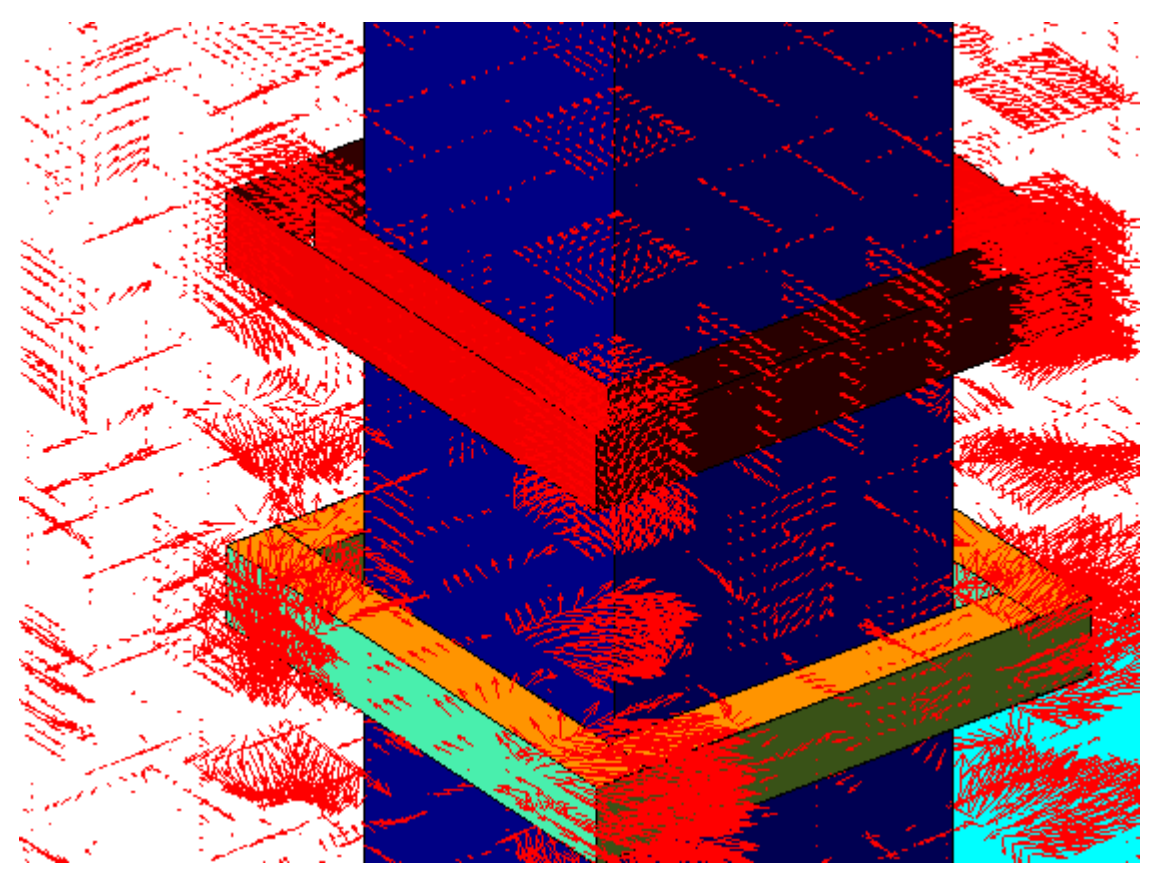

Fig.IV.14.a Champ de vecteurs de la partie réelle de **A** pour f = 10 kHz

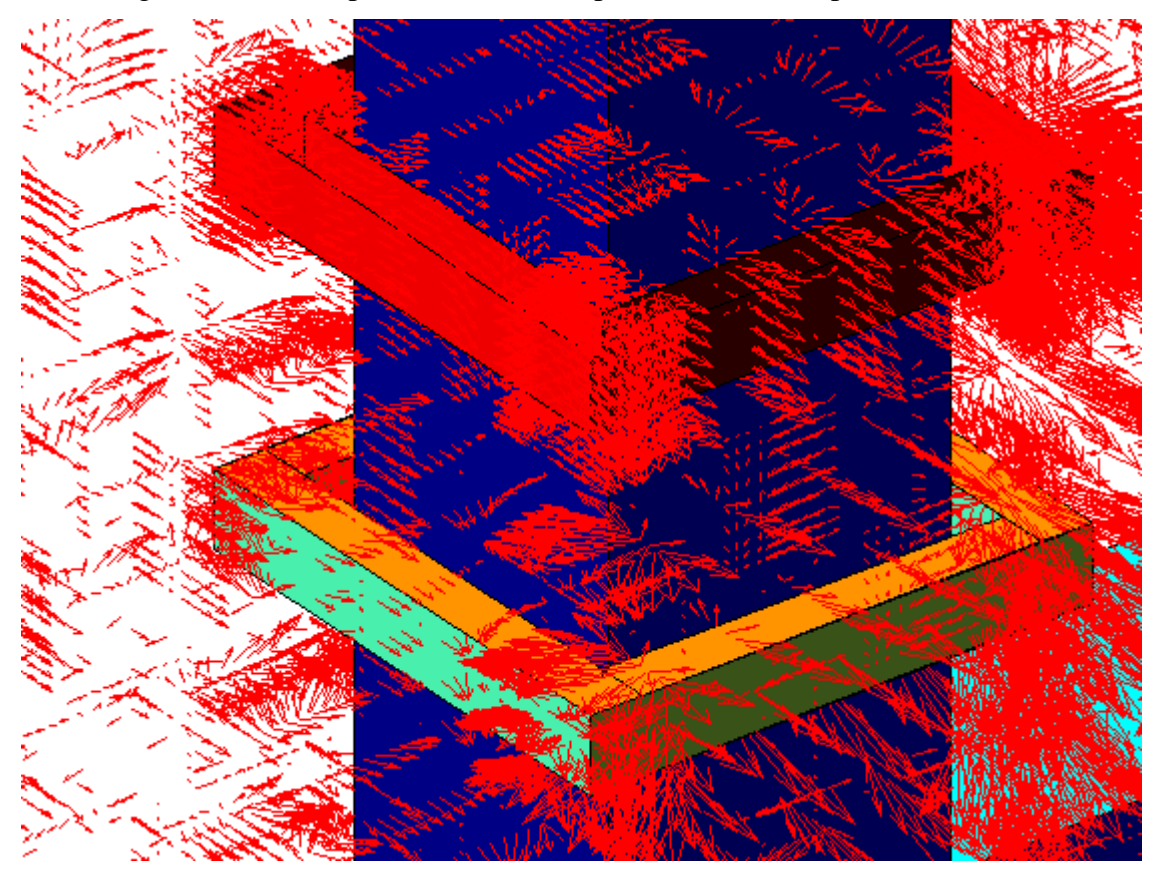

Fig.IV.14.b Champ de vecteurs de la partie réelle de **A** pour f = 50 Hz

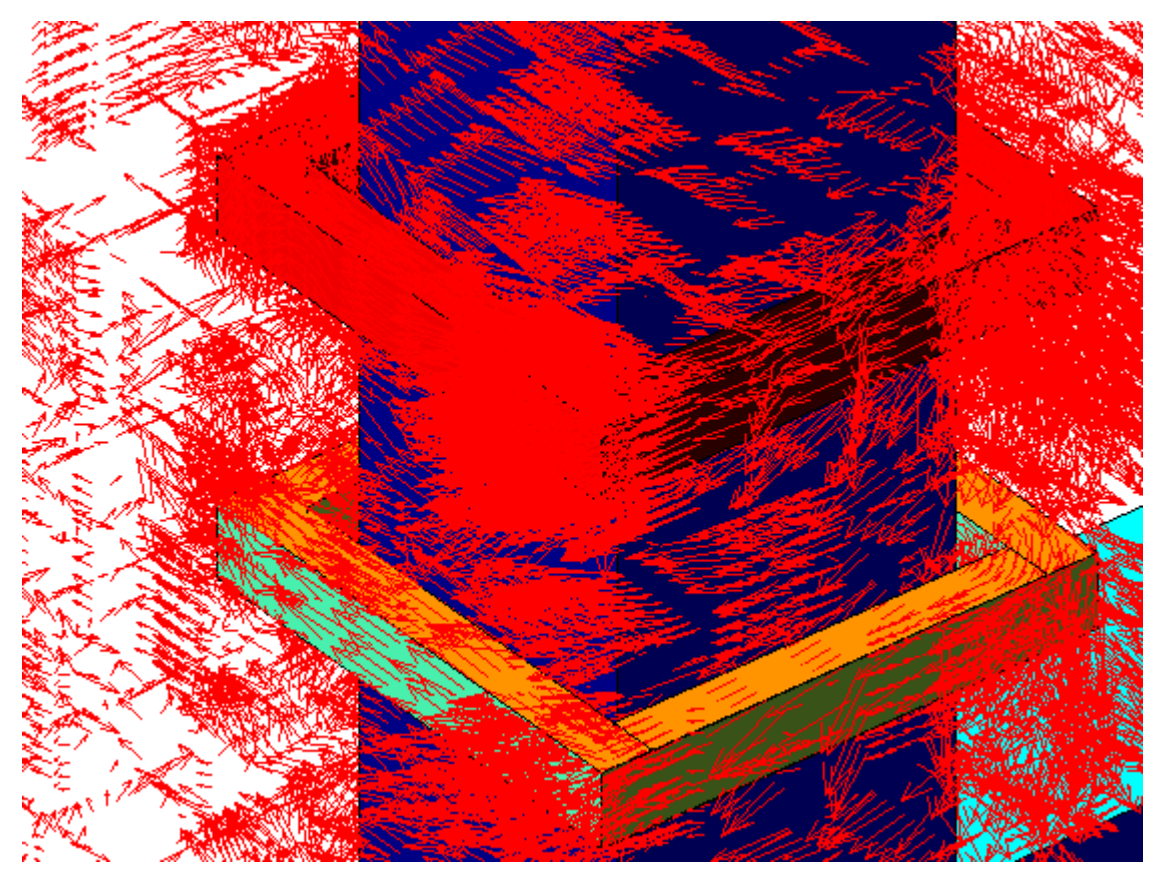

Fig.IV.15.a Champ de vecteurs de la partie réelle de **E** pour f = 10 kHz

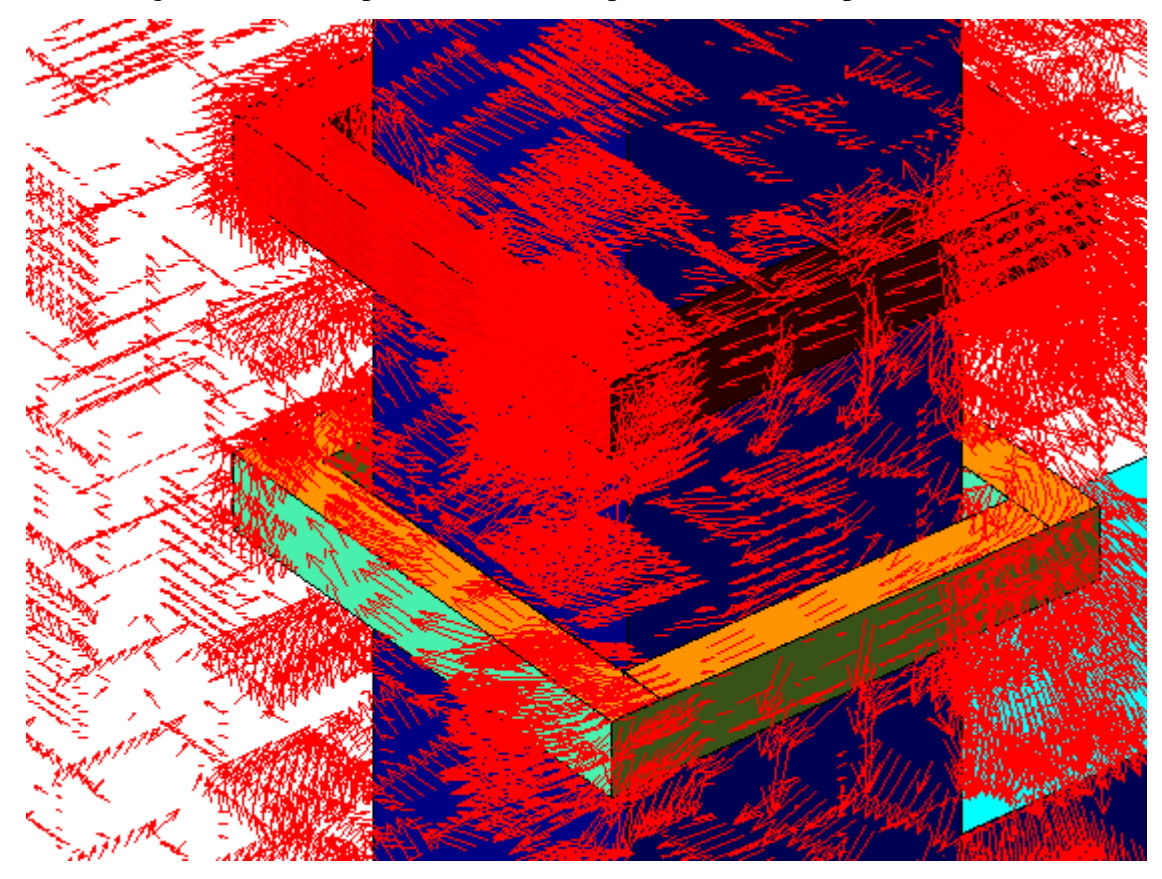

Fig.IV.15.b Champ de vecteurs de la partie réelle de **E** pour f = 50 Hz

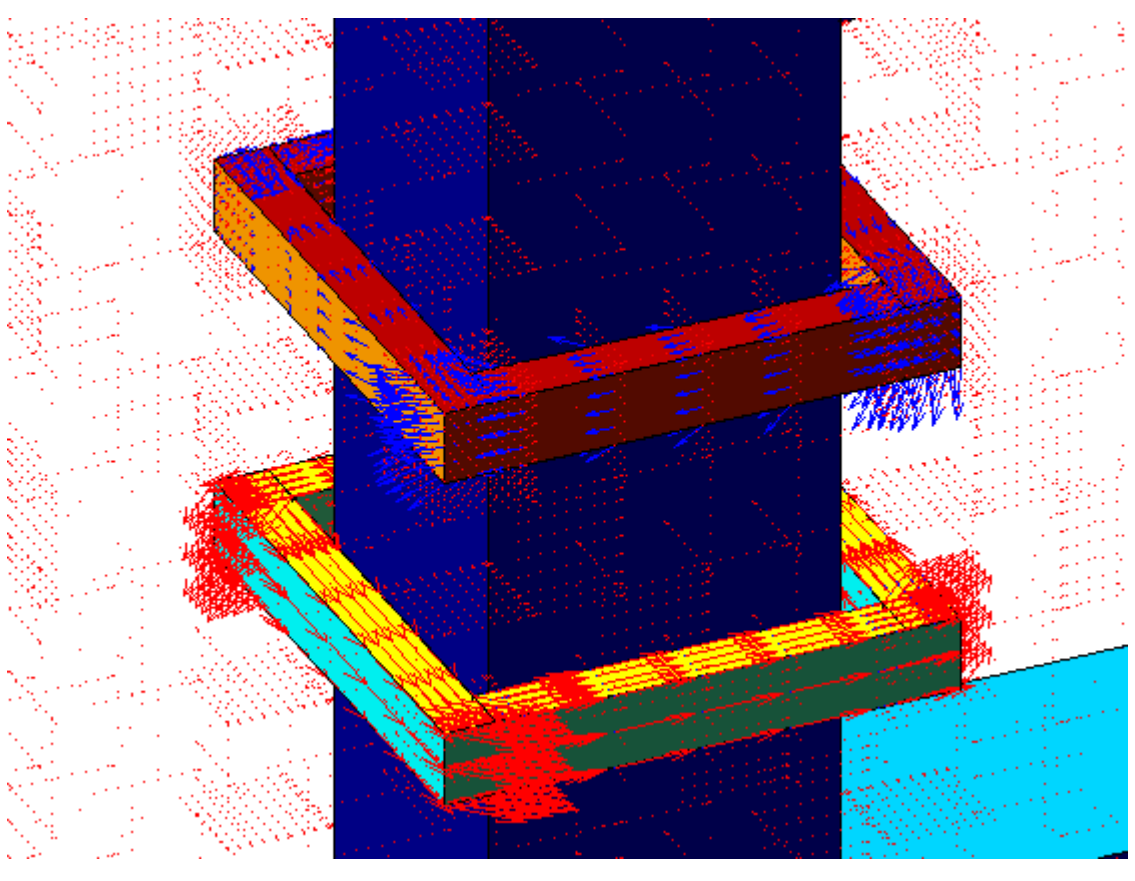

Fig.IV.16.a Champ de vecteurs de la partie réelle de **J** pour f = 10 kHz

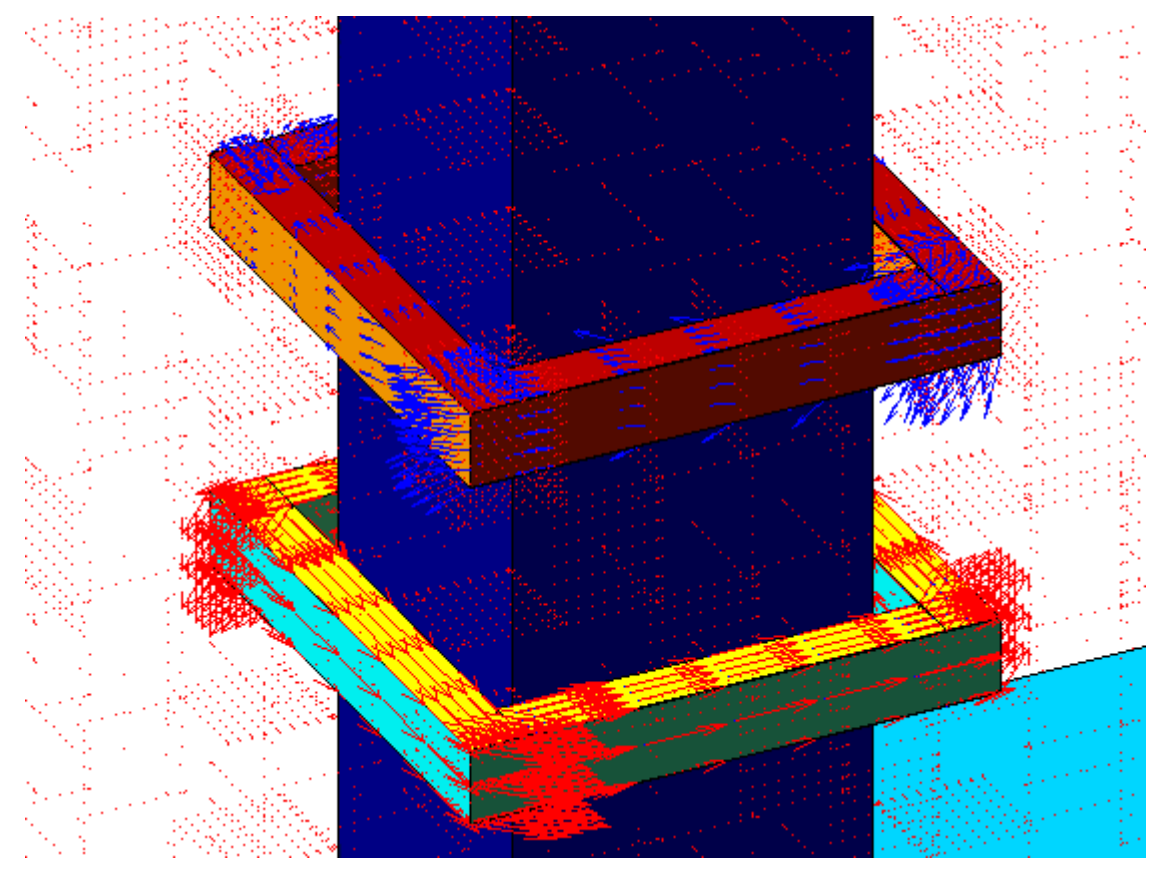

Fig.IV.16.b Champ de vecteurs de la partie réelle de **J** pour f = 50 Hz

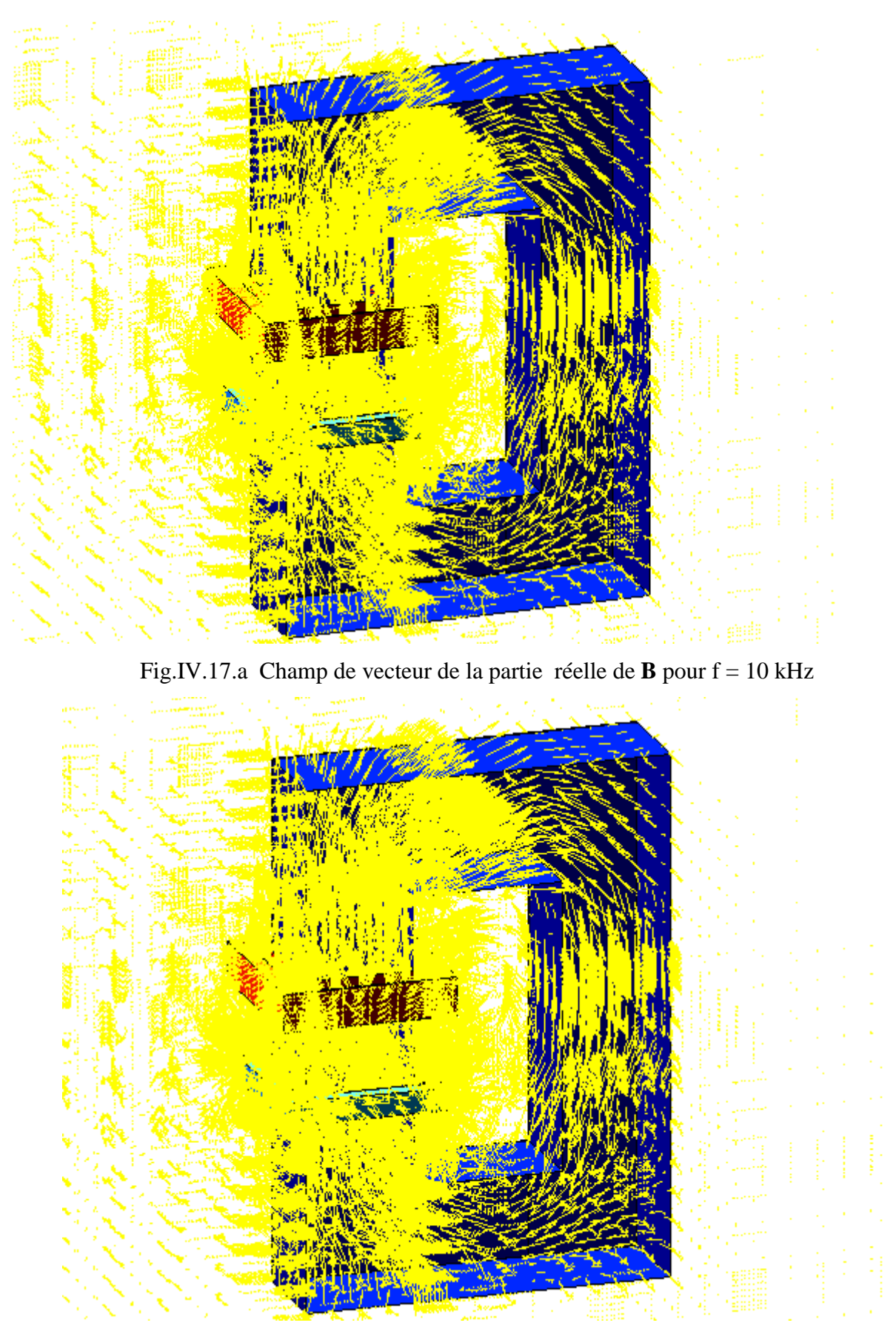

Fig.IV.17.b Champ de vecteur de la partie réelle de **B** pour f = 50 Hz

## **IV.4 Etude thermique**

Les figures IV.18.a et IV.18.b représentent à l'intérieur du plasma, respectivement, la densité de puissance induite pour  $f = 10$  kHz et la densité de puissance induite pour  $f = 50$  Hz. La visualisation de la distribution de la densité du courant dans la charge donne le même résultat que la figure IV.18 tel que l'effet de peau, n'est pas tellement visible par comparaison à celui des plasmas utilisés dans les torches (MHz).

La densité de puissance qui se trouvent du coté circuit magnétique est plus élevée que celle des autres cotés, pour les deux cas. Cela est du à la grande concentration du champ électrique dans cette partie.

Les résultats obtenus permettent, par intégration, de calculer la puissance électromagnétique totale induite Pt. Tels que pour  $f = 50$  Hz, on a trouvé que Pt = 13,467 kW. Mais pour  $f = 10$  kHz, Pt= 10,758 kW.

Par contre l'évolution de la température pour les figures (IV.19.a et IV.19.b), nous permis de visualiser le gradient de température du milieu froid vers le milieu chaud. Elle nous montre, une décharge lumineuse apparaît du coté ou il y a une grande valeur de champ électrique. Pour  $f = 10$  kHz et  $f = 50$  Hz, on remarque que la température est un peu uniforme.

On remarque aussi que la température, hormis le fort gradient aux niveaux du paroi interne du tube en quartz, est presque constante. Cette remarquable répartition de la température doit faciliter les applications où l'élément à chauffer se trouve à l'intérieur du tube. La température au voisinage immédiat de la paroi où elle chute jusqu'à des valeurs qui, en fonctionnement normal, ne doivent pas dépasser les températures maximales de fonctionnement admises pour le quartz. Pour le cas du quartz utilisé dans notre modèle, le constructeur indique une température de ramollissement de 1900K et une température maximale d'emploi de 1600K.

Dans cette étude, la température à la paroi interne n'a pas dépassé la température maximale d'emploi.

Le maximum de la température pour  $f = 10$  kHz et pour  $f = 50$  Hz peut atteindre un valeur maximum de 12000 K.

Pour une tension efficace de 200 V et une section de plama de 0,007 m. On remarque que le maximum de l' induction magnétique **B** dépasse le 1,5 T pour les deux cas. Tels que pour  $f = 50$  Hz, on a trouvé que **B**max = 127,27 T, par contre pour  $f = 10$  kHz, **B**max = 3,14 T

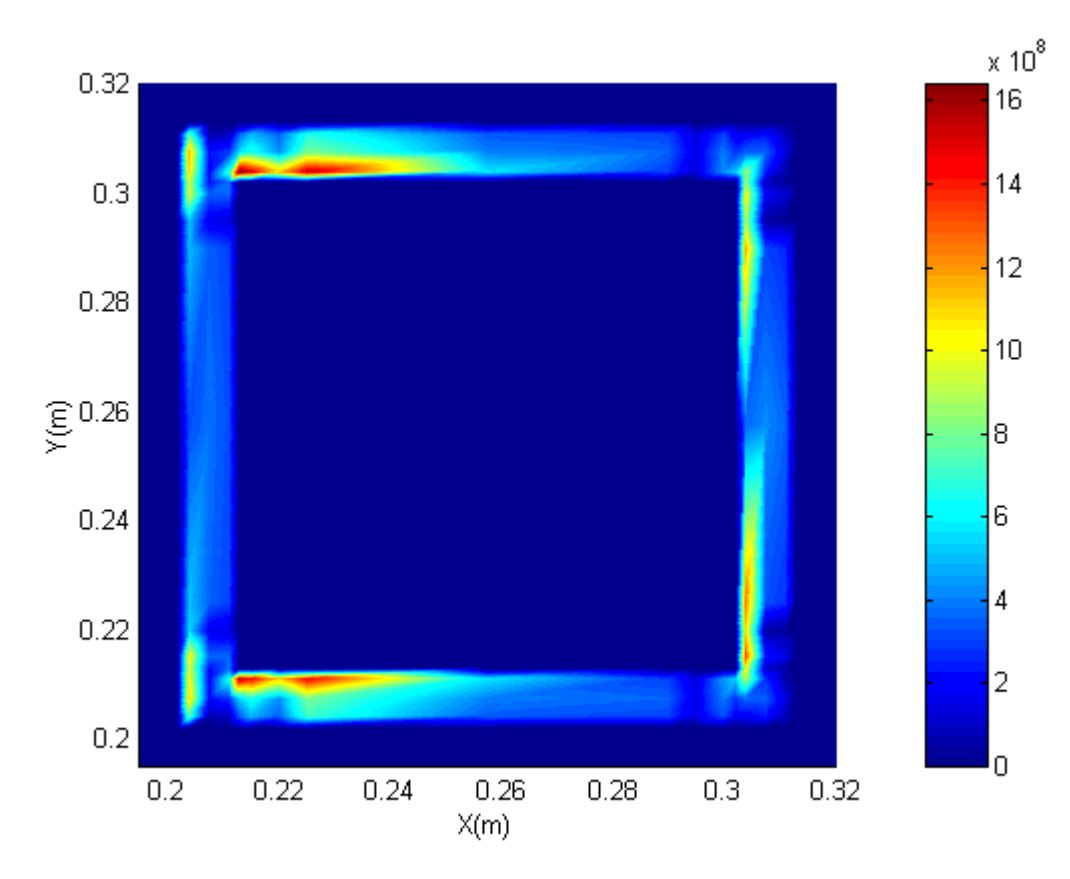

Fig.IV.18.a Evolution de la densité de puissance induite Pc pour f =10 kHz

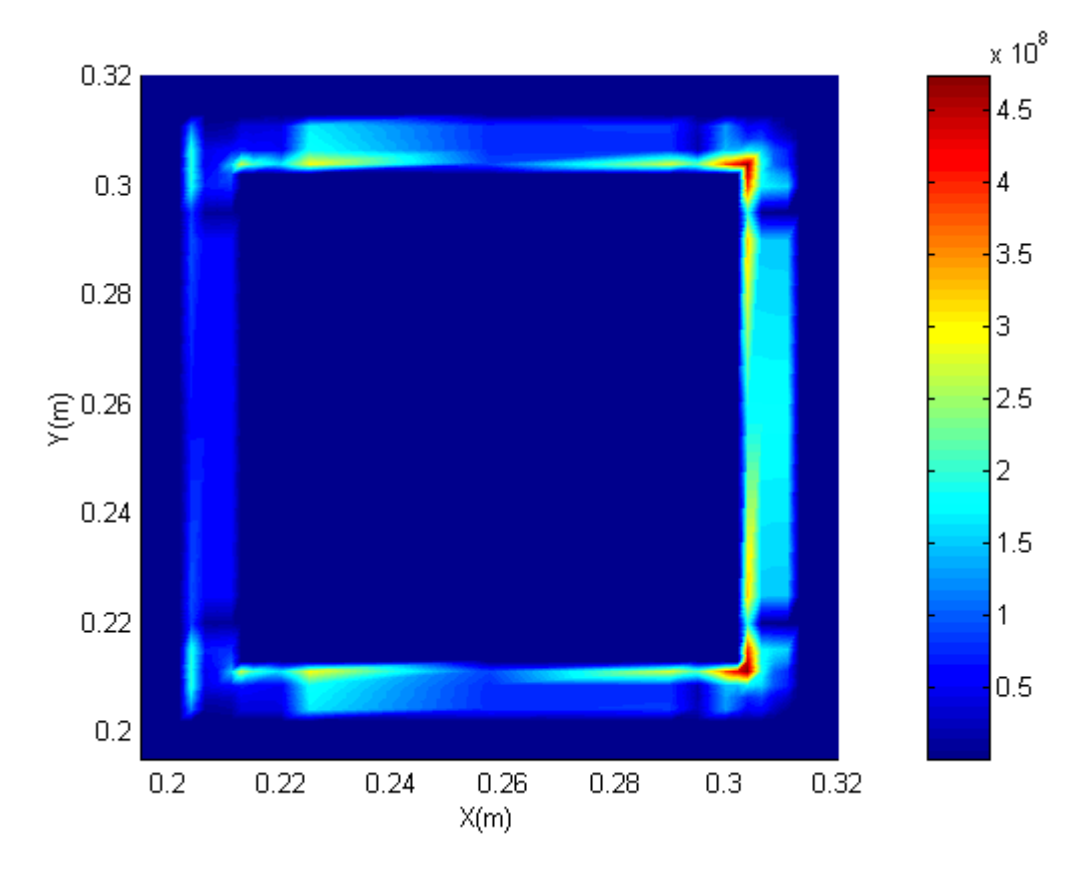

Fig.IV.18.b Evolution de la densité de puissance induite Pc pour f = 50 Hz

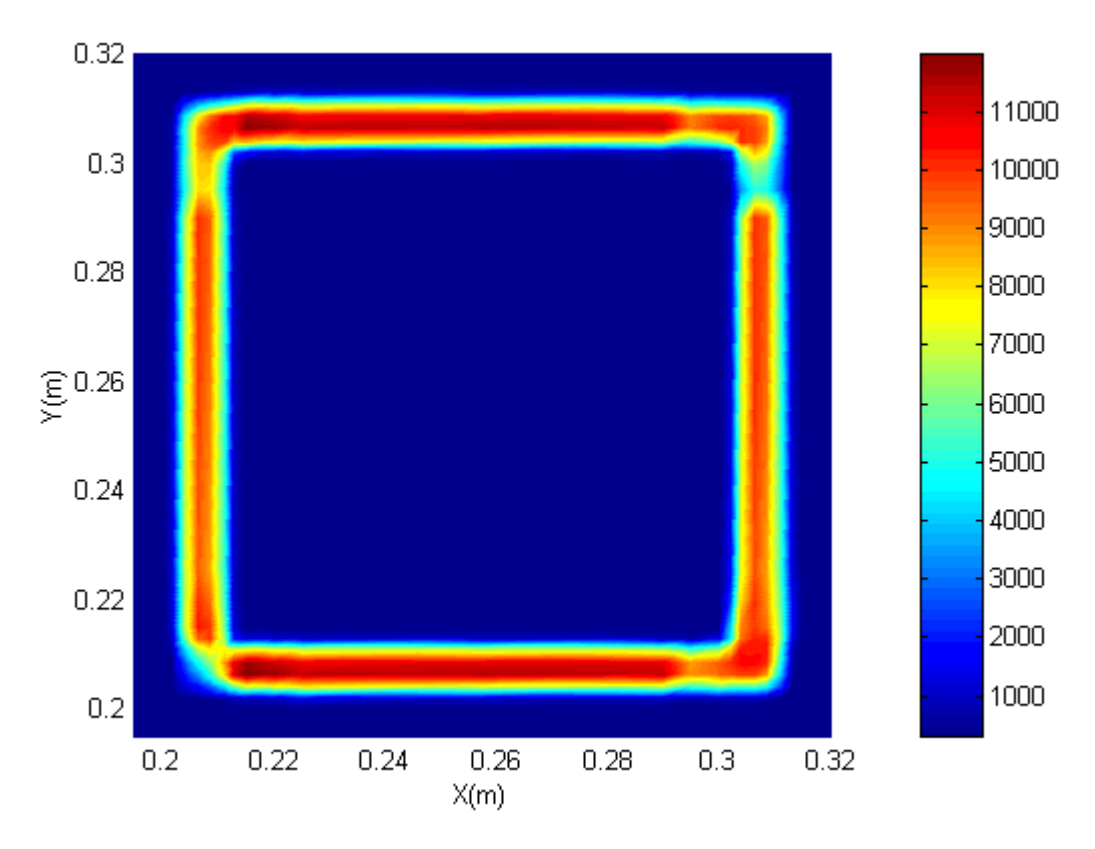

Fig.IV.19.a Distribution de la température dans le plasma pour f = 10 kHz

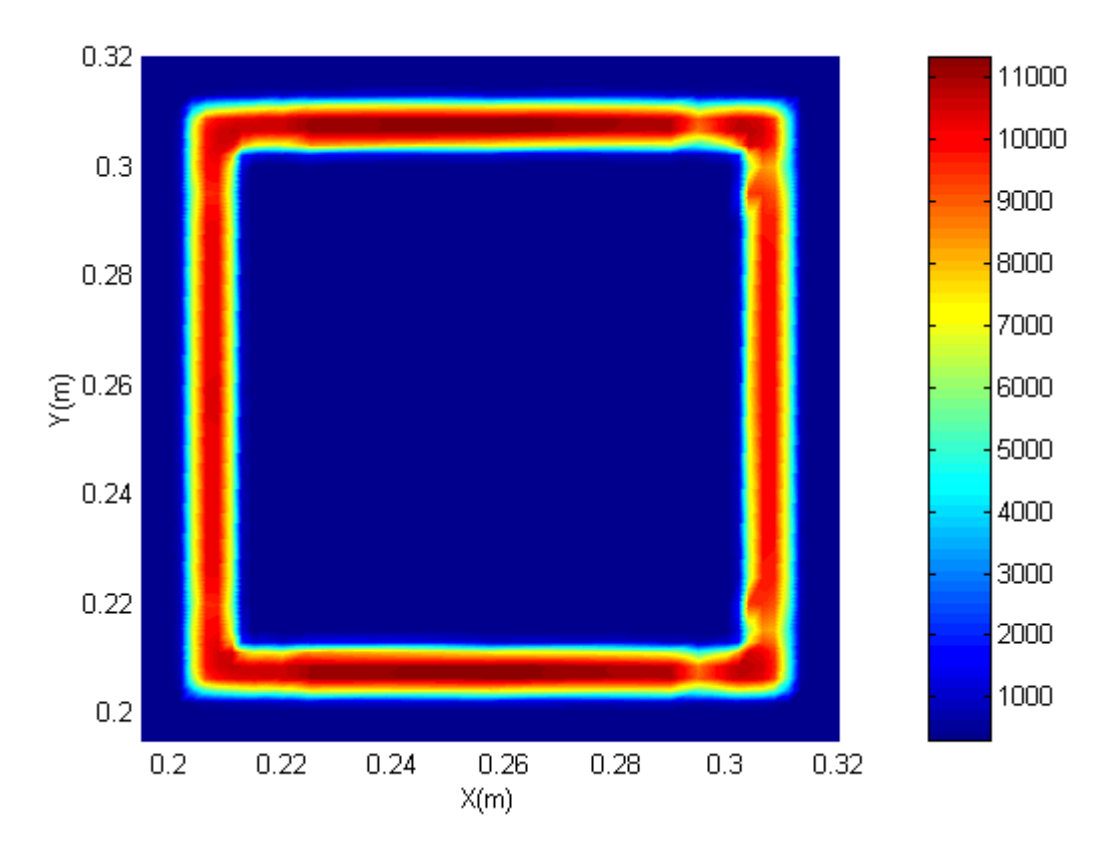

Fig.IV.19.b Distribution de la température dans le plasma pour f = 50 Hz

#### **IV.5 Effet de la tension**

Pour une distribution de température donnée, si on réduit la tension, on réduit la puissance injectée dans le plasma. La diminution de la puissance diminue la température et par conséquent diminue le terme  $\sigma(T)$  et donc diminue davantage la puissance électromagnétique. En contre partie, la diminution de T réduit les pertes par rayonnement et par convection.

Pour les températures assez élevées, ces deux réductions sont en équilibre et le plasma se stabilise à des températures qui dépendent de la tension et de la section du plasma (Fig.IV.20a-b).

Si le champ diminue d'une façon importante, la diminution de  $\sigma(T)$  et donc de la puissance électromagnétique est beaucoup plus importante que celle du rayonnement et de la convection. Dans ce cas le plasma perd de plus en plus d'énergie et finit par s'éteindre. En effet, si la tension est inférieure à une valeur donnée, la distribution de température du plasma converge vers la température ambiante quelle que soit la température d'initialisation (Fig.IV.20c).

La paroi interne du quartz du coté du circuit magnétique est plus chaude que celle du coté opposé. Mais malgré cette différence, la température de la paroi interne du quartz dans la partie la plus chaude est inférieure à la température maximale d'emploi.

#### **IV.6 Effet de la section du plasma**

La figure (IV.21) donne pour une fréquence 50 Hz, la tension minimale de maintien du plasma en fonction de la section du plasma. Cette figure montre que si on veut diminuer la tension, on est obligé d'augmenter la section du plasma. Cela permet aussi d'avoir un volume assez important de plasma pour la destruction des déchets toxiques.

On remarque que le maximum de l' induction magnétique B dépasse le 1,5 T pour les trois cas. Tels que pour U=200V et (l'épaisseur du plasma) hi=0,007m, on a trouvé que Bmax = 127,27 T, par contre pour U=150V et hi =  $0.012$ m, Bmax=  $90,52$  T et enfin, pour U =  $90V$  et hi  $= 0.015$ m, Bmax= 59,235 T.

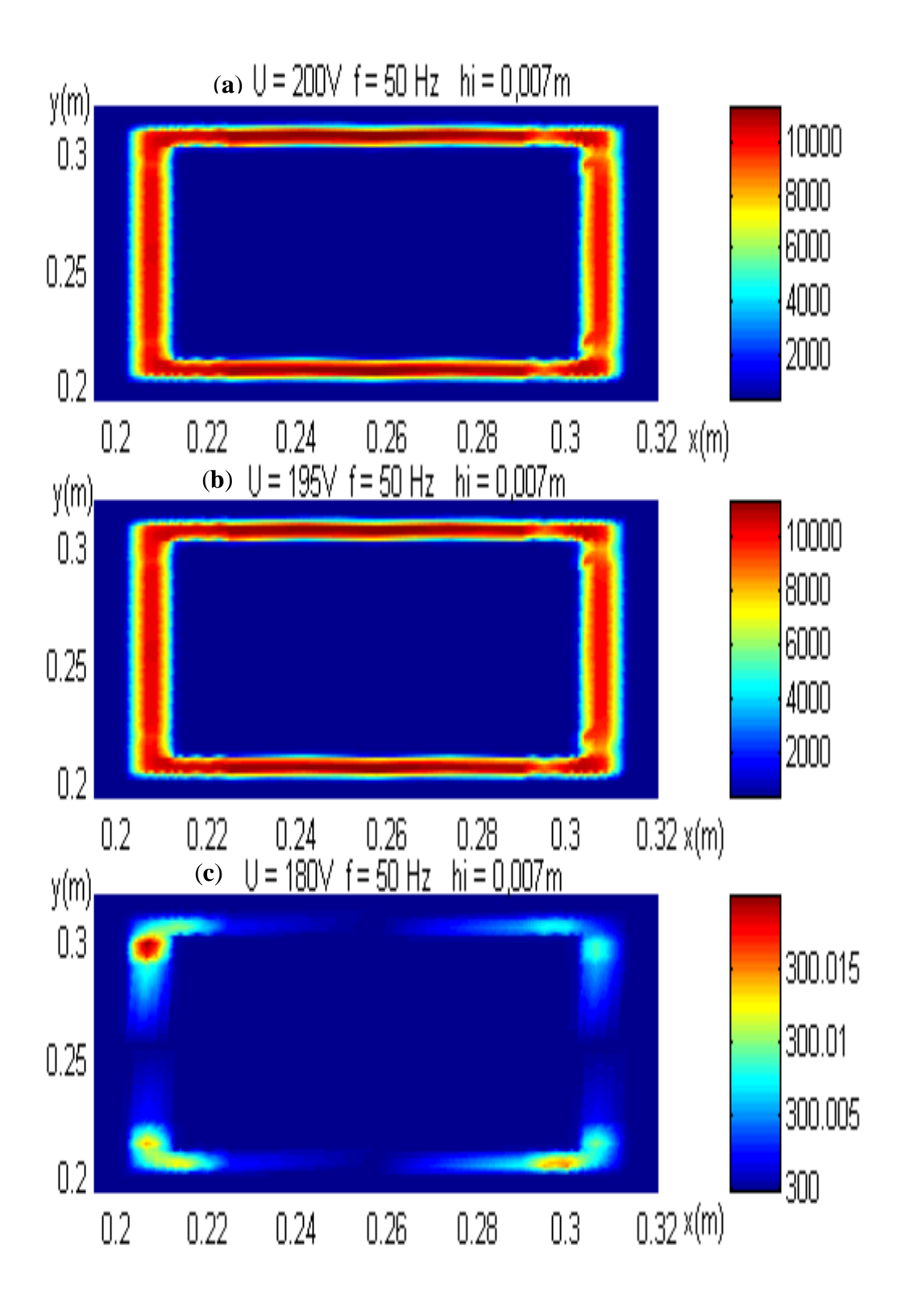

Fig.IV.20 Effet de la tension sur la distribution de la température pour f = 50 Hz

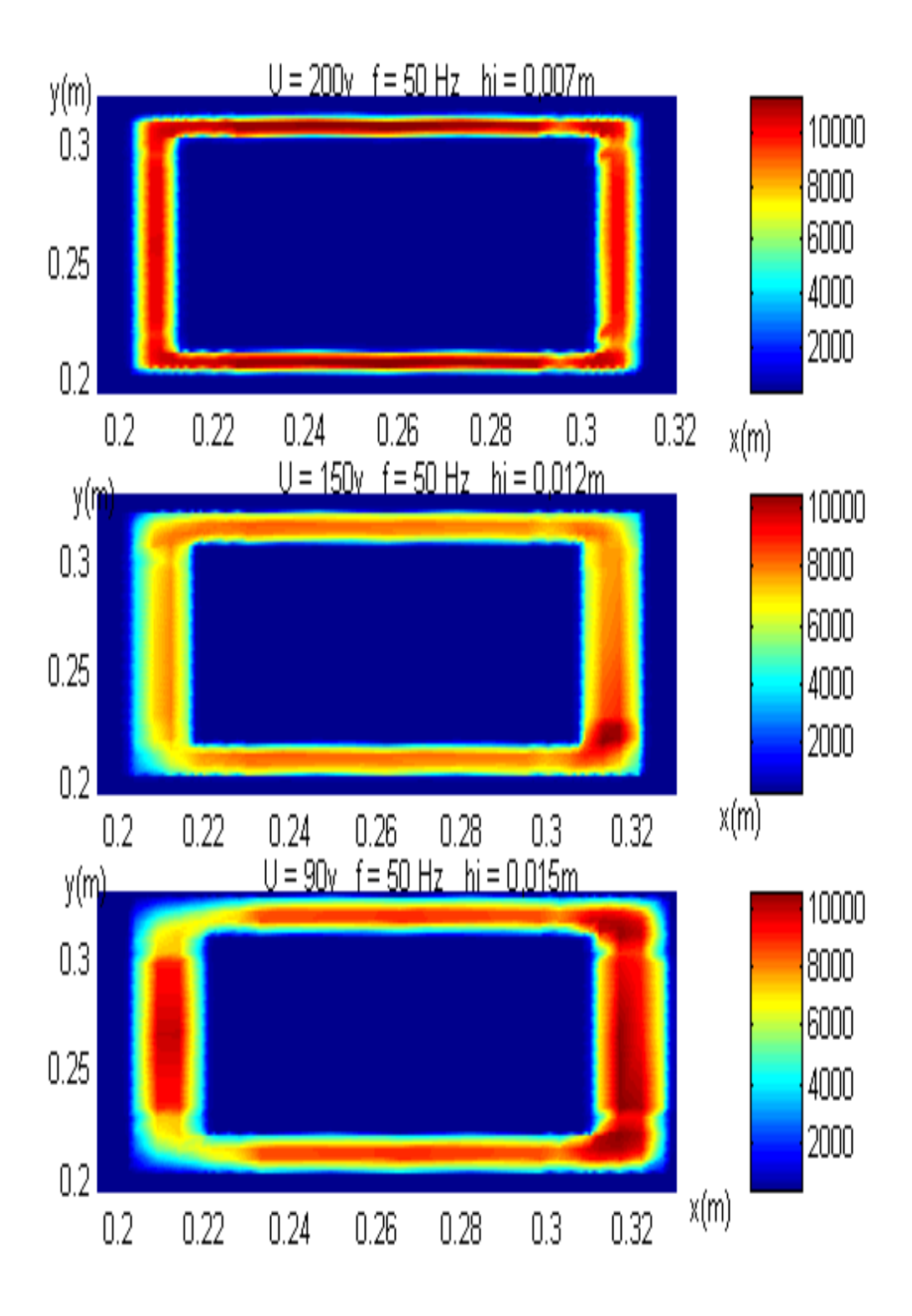

fig.IV.21 Evolution de la température pour différentes sections

#### **IV.7 Analyse des résultats**

 L'objectif que nous avons fixé dans ce travail est la réalisation d'un code de conception, C.A.O (conception assisté par ordinateur), basé sur la méthode des volumes finis traitant les problèmes électromagnétique et thermique et comme application le plasma thermique inductif annulaire basse fréquence. Notre travail en premier temps est de vérifier les résultats trouvé au laboratoire des technique inductives en France, 1993 par S. M. MIMOUNE.[18] pour l'étude du plasma annulaire à la fréquence 10 kHz et en deuxième temps de trouver les conditions de fonctionnement du plasma annulaire à 50 Hz.

 Dans cette étude, nous avons supposé que le circuit magnétique fonctionne dans le cas linéaire, loin de la saturation (1,5 T). Mais les résultats obtenus en 10 kHz et 50 Hz montrent que pour avoir un plasma allumé, il lui faut une tension induite e de 200V.

Selon la lois de Lenz, pour la force électromotrice induite :

$$
e = -\frac{d\phi}{dt} = \omega \, Bs
$$

 Pour une même tension induite et une section fixe du circuit magnétique, si on baisse la fréquence de 10 kHz à 50 Hz, l'induction magnétique augmente d'après le paragraphe IV.4 de 3,14 T à 127,27 T. Si on diminue la tension pour les deux cas, le plasma s'éteint, cela veut dire qu'il faut avoir un circuit magnétique qui peut avoir une induction de saturation de l'ordre de 127,27T pour 50 Hz et 3,14 T pour 10 kHz .

Ce qui est impossible dans la nature (peut être pour le 10 kHz).

 Cela explique aussi pourquoi le plasma annulaire pour cette installation à 10 kHz n'a pas fonctionné au L.R.T.I.

 Le paragraphe IV.6 montre que dans le fonctionnement à 50 Hz, on peut diminué l'induction maximale dans le circuit magnétique en augmentant la section du plasma,(127,27T pour  $U = 200V$  et hi = 0,007m; 90,52 T pour  $U = 150V$  et hi = 0,012m et enfin 59,23T pour U  $= 90V$  et hi  $= 0.015m$ ), mais cela à des limites de réalisation. C'est pour cela le plasma annulaire à 50 Hz n'a jamais été réalisé, jusqu'au moment.

 Pour le fonctionnement à 10 kHz, l'induction maximale pour avoir un plasma allumé est de 3,14 T pour une section hi =  $0.007$ m. Par contre, on peut diminué cette induction jusqu'à 1,5 T, pour U=90V et hi =  $0.015$ m.

 D'après cette analyse, on peut allumer le plasma annulaire qu'avec une fréquence élevée, c'est à dire pour le cas 10 kHz, il est possible d'allumer le plasma en augmentant la section du plasma et la surface du circuit magnétique pour atteindre 1,5 T pour la même tension.

Soit laisser, la même installation, et augmenté la fréquence au delà de 10 kHz.

Cela a été réalisé au L.R.T.I à la fréquence de 450 kHz, en utilisant un circuit magnétique à 2 (les deux bras sert à homogéniser le champ uniquement). (Fig.IV.22).

Le résultat de la modélisation (Fig.IV.23) montre les courant induits (Fig.IV.24) et la température (Fig.IV.25)

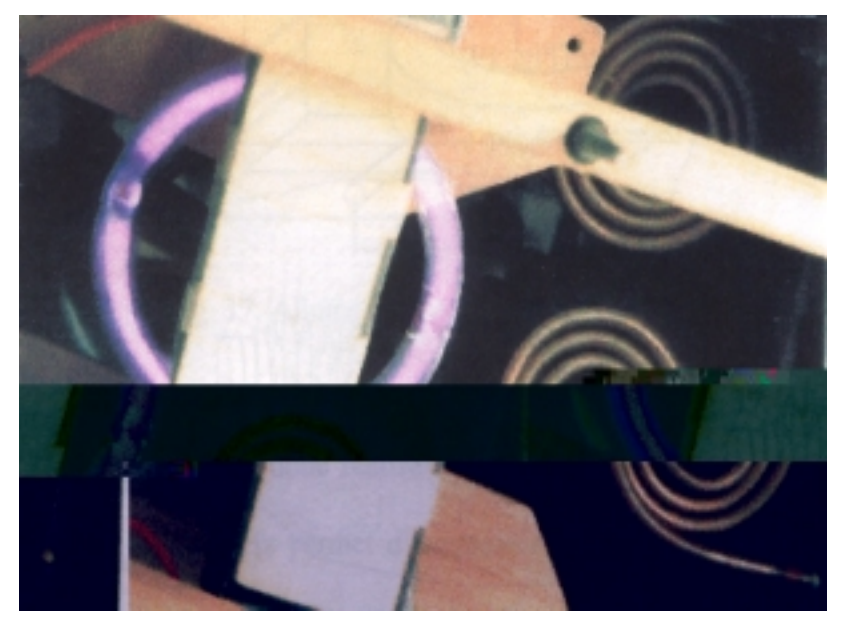

Fig.IV.22 L'installation expérimentale pour  $f = 450$  kHz (L.R.T.I) [18]

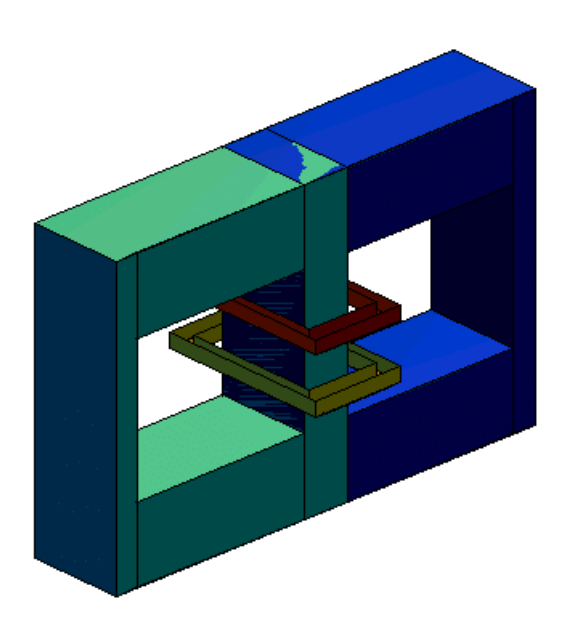

Fig.IV.23 Visualisation du dispositif en 3D pour  $f = 450$  kHz

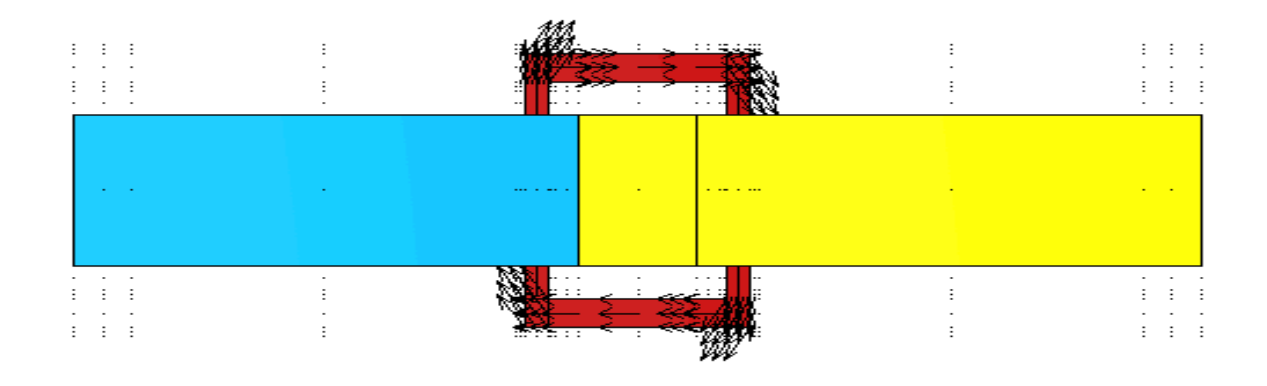

Fig.IV.25 Champ de vecteur de la partie réelle de **J** pour f = 450 kHz

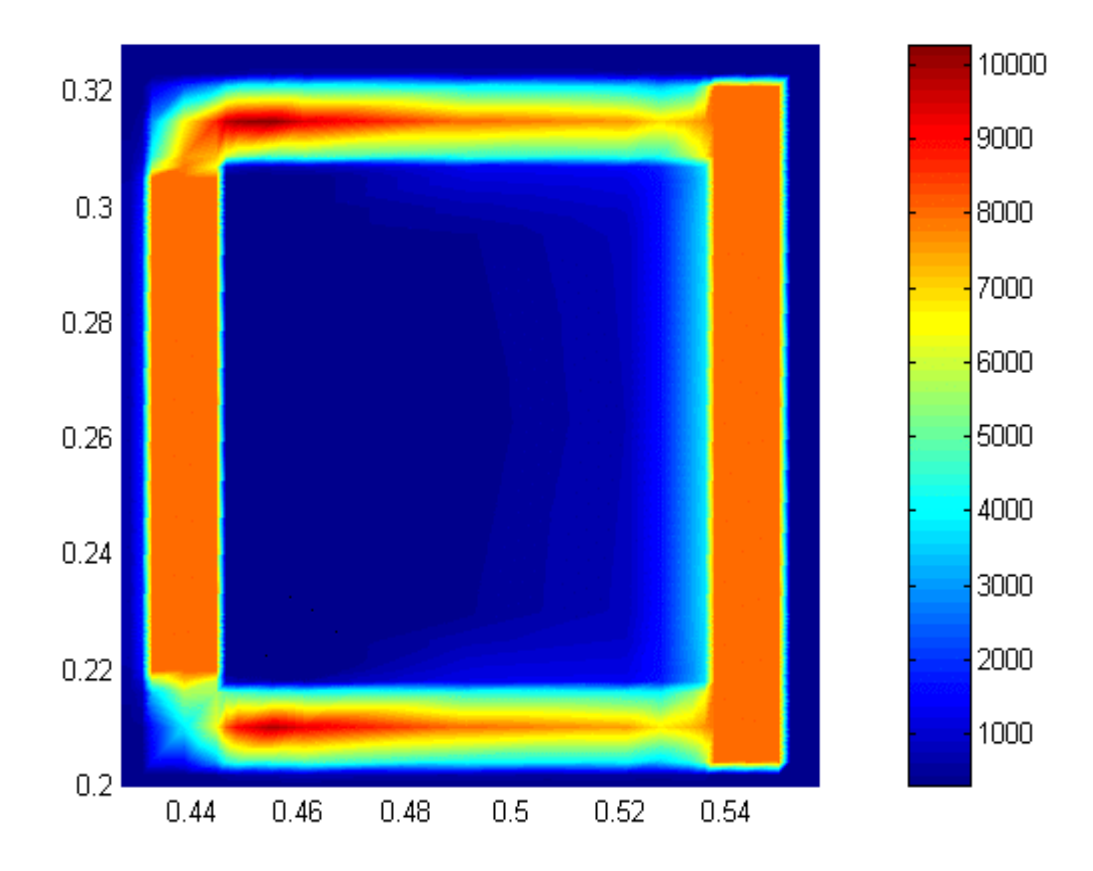

Fig.IV.25 Distribution de la température dans le plasma pour f = 450 kHz